# **Assessing Community Health Programs**

## **A Participant's Manual and Workbook**

**Using LQAS for Baseline Surveys and Regular Monitoring**

> **Joseph J. Valadez, PhD, MPH, ScD William Weiss, MA Corey Leburg, MHS Robb Davis, PhD, MPH**

**Teaching-aids At Low Cost (TALC), London**

*We dedicate this book to community health workers and local program supervisors working to improve the health of people in communities throughout the world. We also dedicate this book to our mothers—special people in our lives.*

Copyright © 2003 by Joseph J. Valadez. All rights reserved. First Printing January 2003

NGOs, PVOs, International Organizations, Ministries of Health, universities may reproduce these materials for educational purposes or to improve health programs. None of these materials may be reproduced for commercial purposes without written permission.

This publication was made possible through support provided by the Bureau for Global Health, U.S. Agency for International Development, under the terms of Award No. HRN-A-00-98-00011-00. The opinions expressed herein are those of the authors and do not necessarily reflect the views of the U.S. Agency for International Development.

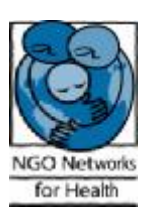

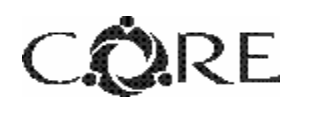

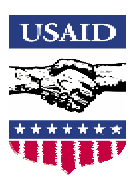

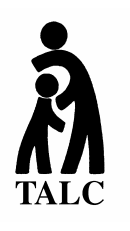

**Teaching-aids At Low Cost (TALC)** PO Box 49 St Albans, Herts AL1 5TX UK Tel: 00 44 (0) 1727 853869 Fax: 00 44 (0) 1727 846852 Email: info@talcuk.org Website: www.talcuk.org

### **TABLE OF CONTENTS**

#### **A Participant's Manual and Workbook: Using LQAS for Baseline Surveys and Regular Monitoring**

#### **MODULE ONE:Why should I do a survey and why should I use the LQAS method? Page PM-5**

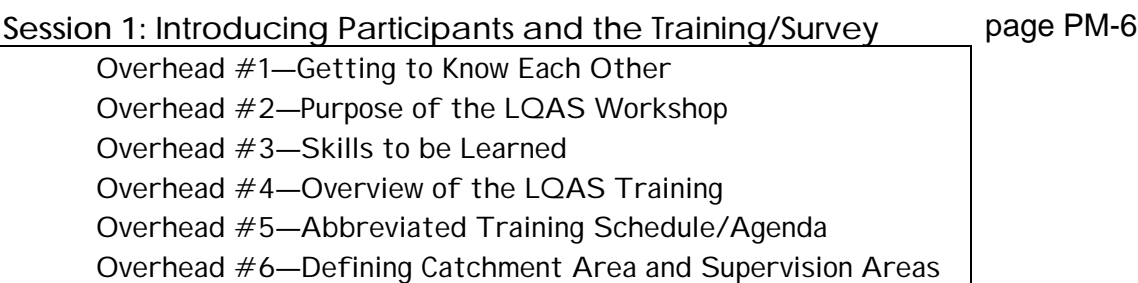

#### **Session 2: Uses of Surveys page PM-14**

Overhead #7—What is Coverage? Overhead #8—What Surveys Can Show You Overhead #9—NGO Program Area: Scenario 1 Overhead #10—NGO Program Area: Scenario 2 Overhead #11—NGO Program Area: Scenario 3 Overhead #12—Using Survey Data Overhead #13—Uses of Surveys

Overhead #14—Why Random Sample?

**Session 3: Random Sampling** *page PM-21* page PM-21

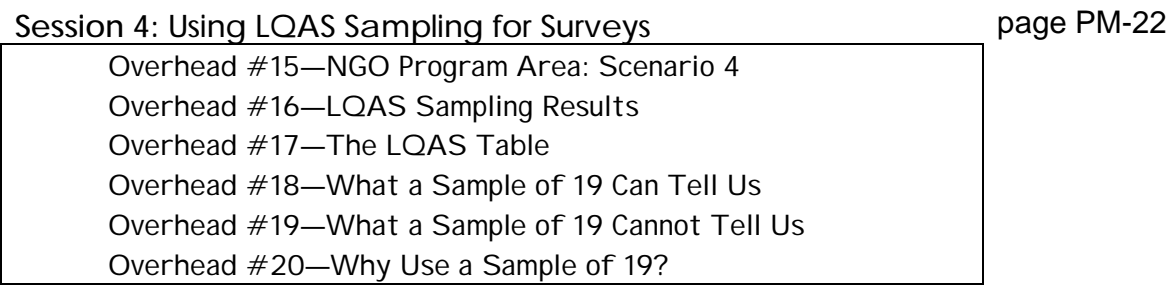

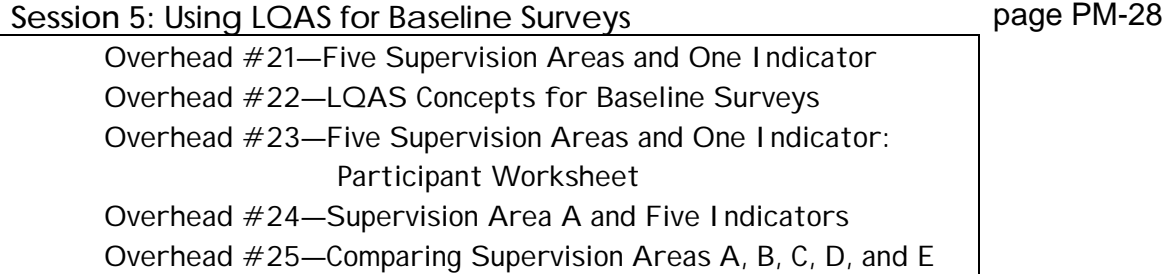

**MODULE TWO:** Where should I conduct my survey? Page PM-33

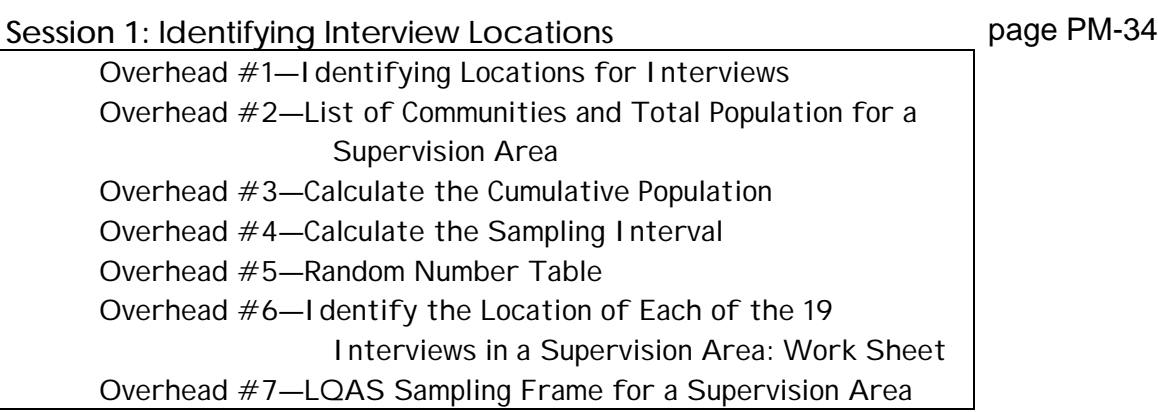

#### **MODULE THREE: Whom should I interview? Page PM-41**

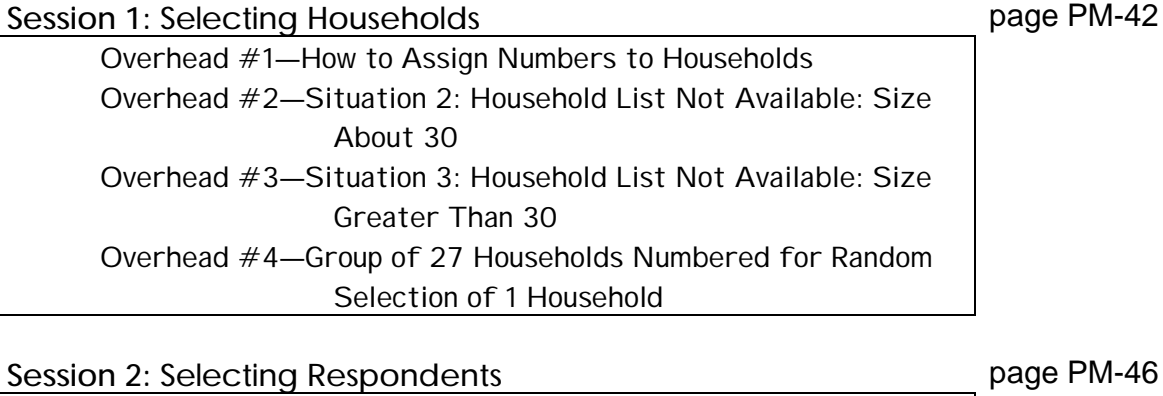

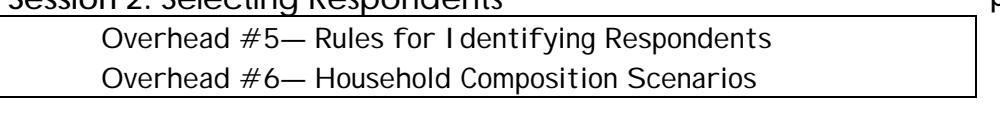

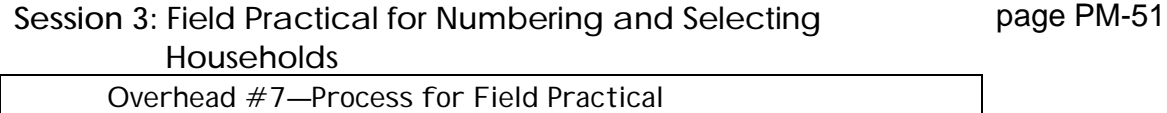

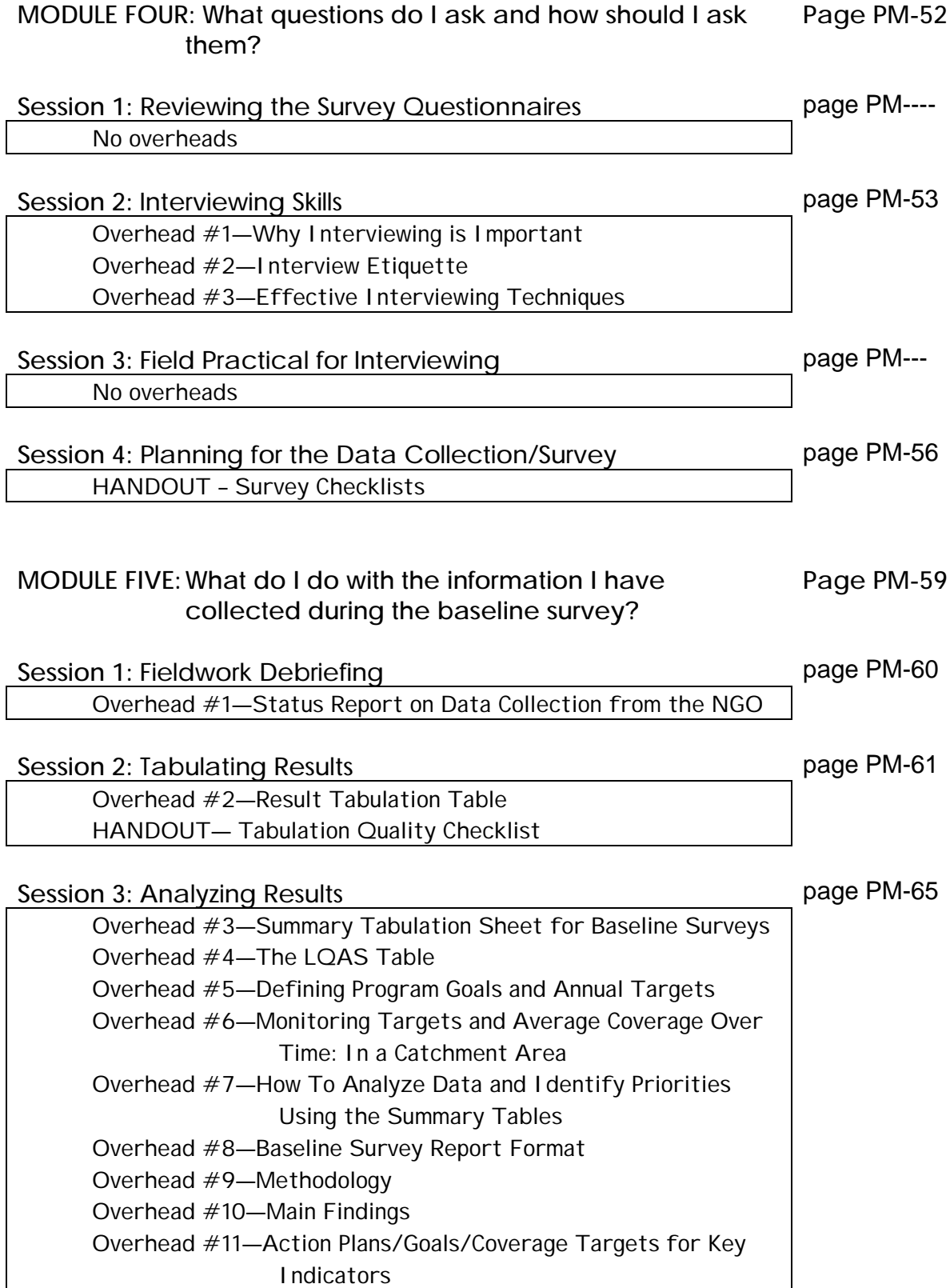

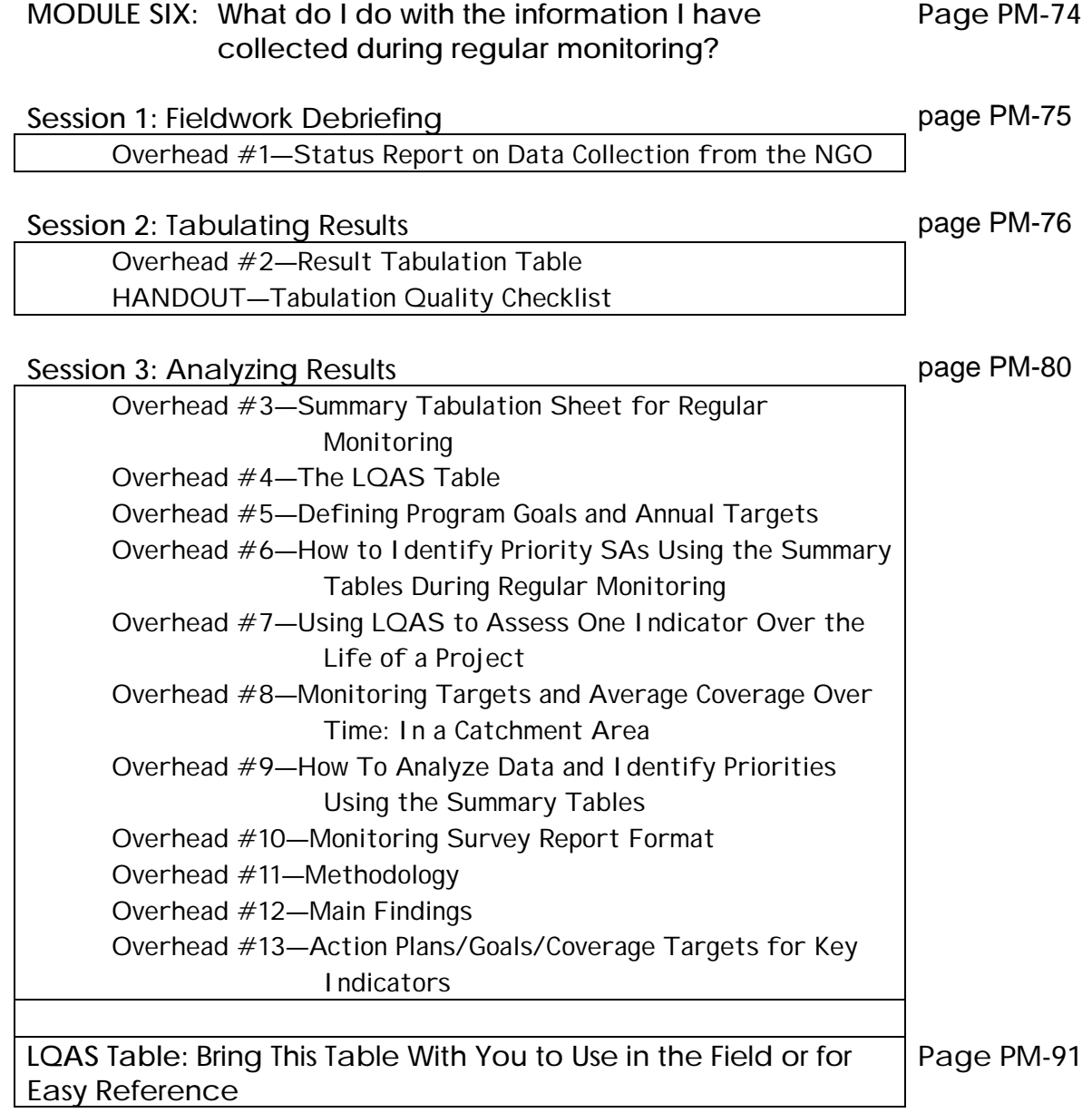

## **MODULE ONE**

### **Why should I do a survey and why should I use the LQAS method?**

#### **Session 1: Introducing Participants and the Training/Survey**

- **Session 2: Uses of Surveys**
- **Session 3: Random Sampling**
- **Session 4: Using LQAS Sampling for Surveys**
- **Session 5: Using LQAS for Baseline Surveys**

**Getting to Know Each Other**

- **1. What organization are you from?**
- **2. What is your position/what do you do?**
- **3. What is your interest in doing surveys?**
- **4.What kind of experience do you have with surveys?**

**Purpose of the LQAS Workshop**

Ø**Train participants in how to conduct surveys to collect data for establishing baselines and for regular monitoring.**

Ø**Train participants in how to analyze data to identify priorities for improving program coverage.**

**Skills to Be Learned**

## Ø**LQAS Sampling Methods**

Ø**Interviewing Techniques**

## Ø**Data Tabulation and Analysis for Program Improvement**

### **Overview of the LQAS Training**

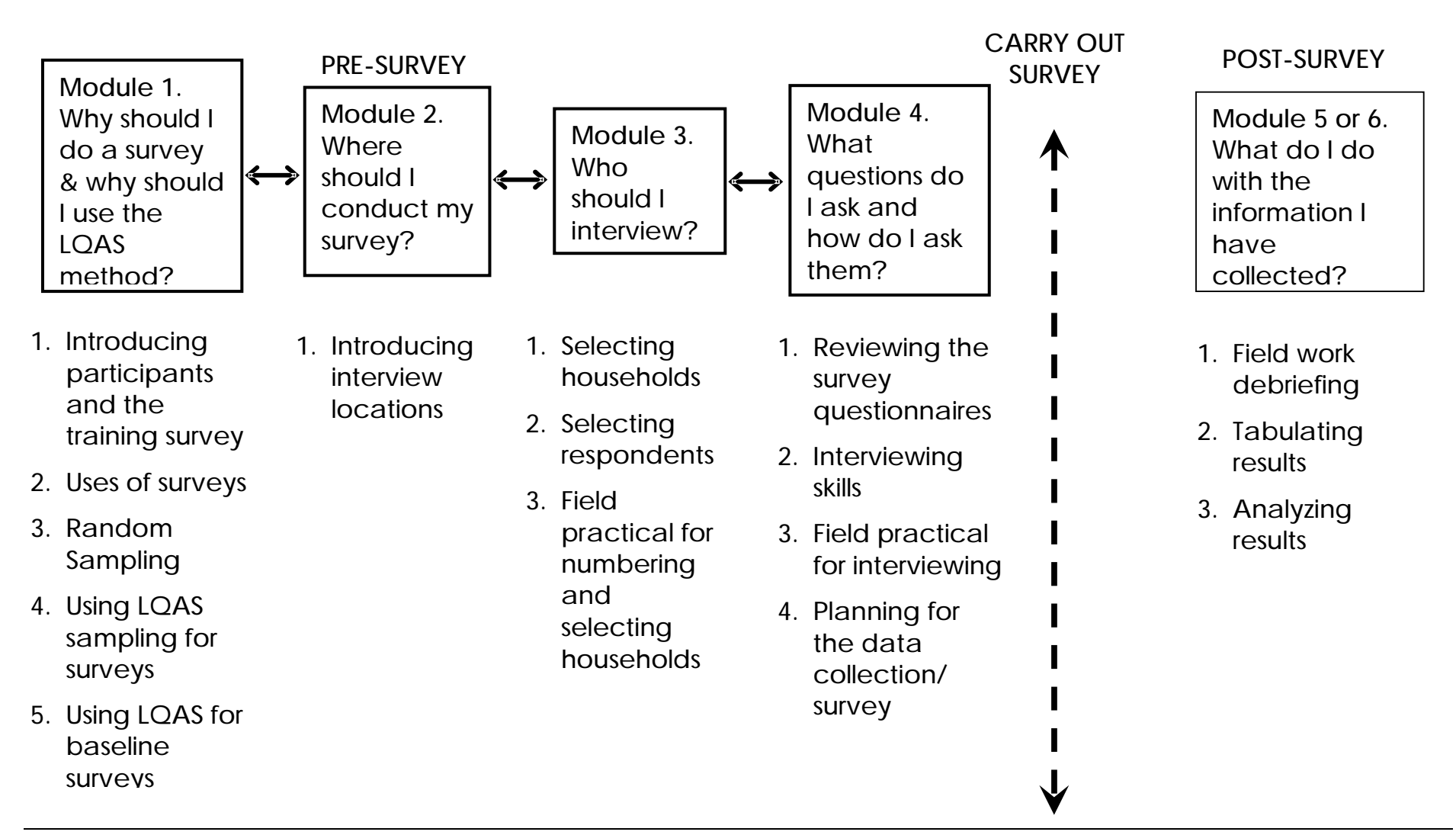

## **Abbreviated Agenda for Modules 1-4: Sampling and Data Collection Workshop**

### **Day 1**

**Morning**

Opening and Introductions Uses of Surveys Random Sampling Using LQAS **Afternoon** Using LQAS continued Identifying Interview Locations – communities Selecting Households

## **Day 2**

#### **Morning**

Selecting Respondents Field Practical for Numbering and Selecting Households

**Afternoon**

Review and Discuss Field Practical Review Survey Questionnaires

## **Day 3**

**Morning**

Review Survey Questionnaires cont. Interviewing Techniques

**Afternoon**

Field Practical for Interviewing

## **Day 4**

### **Morning**

Review and Discuss Field Practical Improving Interviewing Skills

Develop Final Plans for Data Collection

### **Afternoon**

Develop Final Plans for Data Collection cont. Workshop Certificates Awarded and Closing

*Module One Session 1 Overhead 5 cont.*

## **Abbreviated Agenda for Module 5 (Baselines): Tabulation and Data Analysis Workshop**

### **Day 1**

**Morning**

Opening and Welcome Back Field Work Debriefing Lessons learned During the Data Collection Agreement on Correct Answers on Questionnaires How to Use the Tabulation Tables

#### **Afternoon**

Calculating Average Coverage and its Importance Two Exercises: Using the Tabulation Tables Begin Tabulation in Stages

### **Day 2**

**Morning** Continue Tabulation in Stages **Afternoon** Continue Tabulation in Stages

### **Day 3**

**Morning**

Continue Tabulation in Stages

#### **Afternoon**

Continue Tabulation in Stages How to Analyze LQAS Data and Identify Priorities Preparing a Baseline Report Next Steps and the Future

*Module One Session 1 Alternative Overhead 5 cont.*

## **Abbreviated Agenda for Module 6 (Monitoring and Evaluation): Tabulation and Data Analysis Workshop**

## **Day 1**

**Morning**

Opening and Welcome Back Field Work Debriefing Lessons Learned During the Data Collection Agreement on Correct Answers on Questionnaires How to Use the Tabulation Tables

### **Afternoon**

Calculating Average Coverage and its Importance Reviewing Performance Benchmarks for the Project Two Exercises: Using the Tabulation Tables Begin Tabulation in Stages

## **Day 2**

**Morning**

Continue Tabulation in Stages

**Afternoon**

Continue Tabulation in Stages

## **Day 3**

**Morning**

Continue Tabulation in Stages

**Afternoon**

Continue Tabulation in Stages How to Analyze LQAS Data and Identify Priorities Using Average Coverage and Performance Benchmarks Preparing a Monitoring and/or Evaluation Report Next Steps and the Future

### **Defining Catchment Area and Supervision Areas**

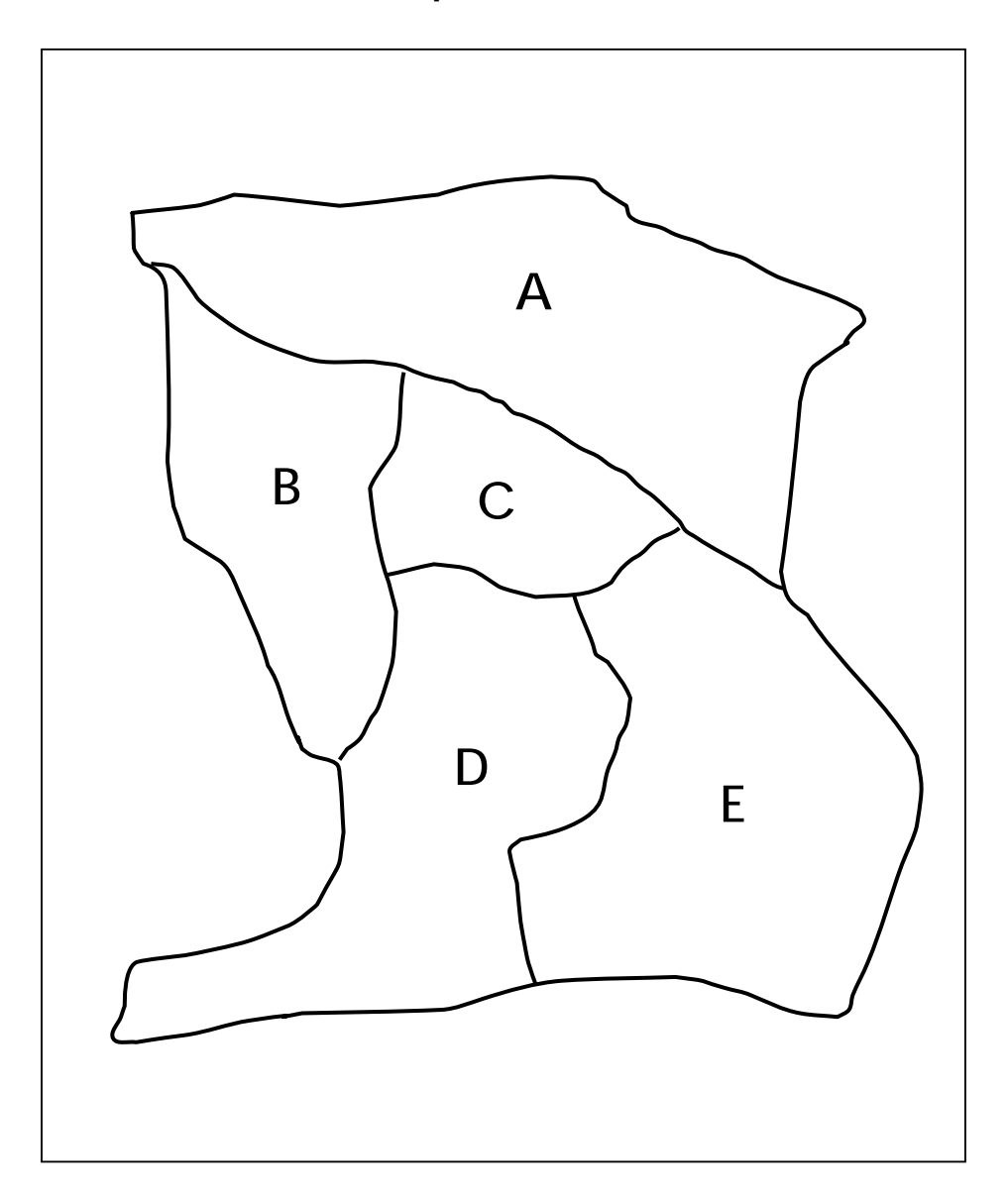

**Together, A, B, C, D, and E represent the Catchment Area,**

## **A, B, C, D, and E represent 5 Supervision Areas**.

## **What is Coverage?**

## **An important use of surveys is to measure coverage.**

Ø**What is coverage?**

## Ø**Why is it important to know about coverage?**

**What Surveys Can Show You**

**Surveys can help you identify the level of coverage of the program area as a whole, AND if there are:**

Ø*large* **differences in coverage regarding health knowledge and practices among supervision areas**

Ø*little* **difference in coverage regarding health knowledge and practices among supervision areas**

## **NGO PROGRAM: Scenario One (1) Supervision Areas: A - E**

**Indicator: Percent of women (15-49) who know 2 or more ways to prevent HIV transmission.**

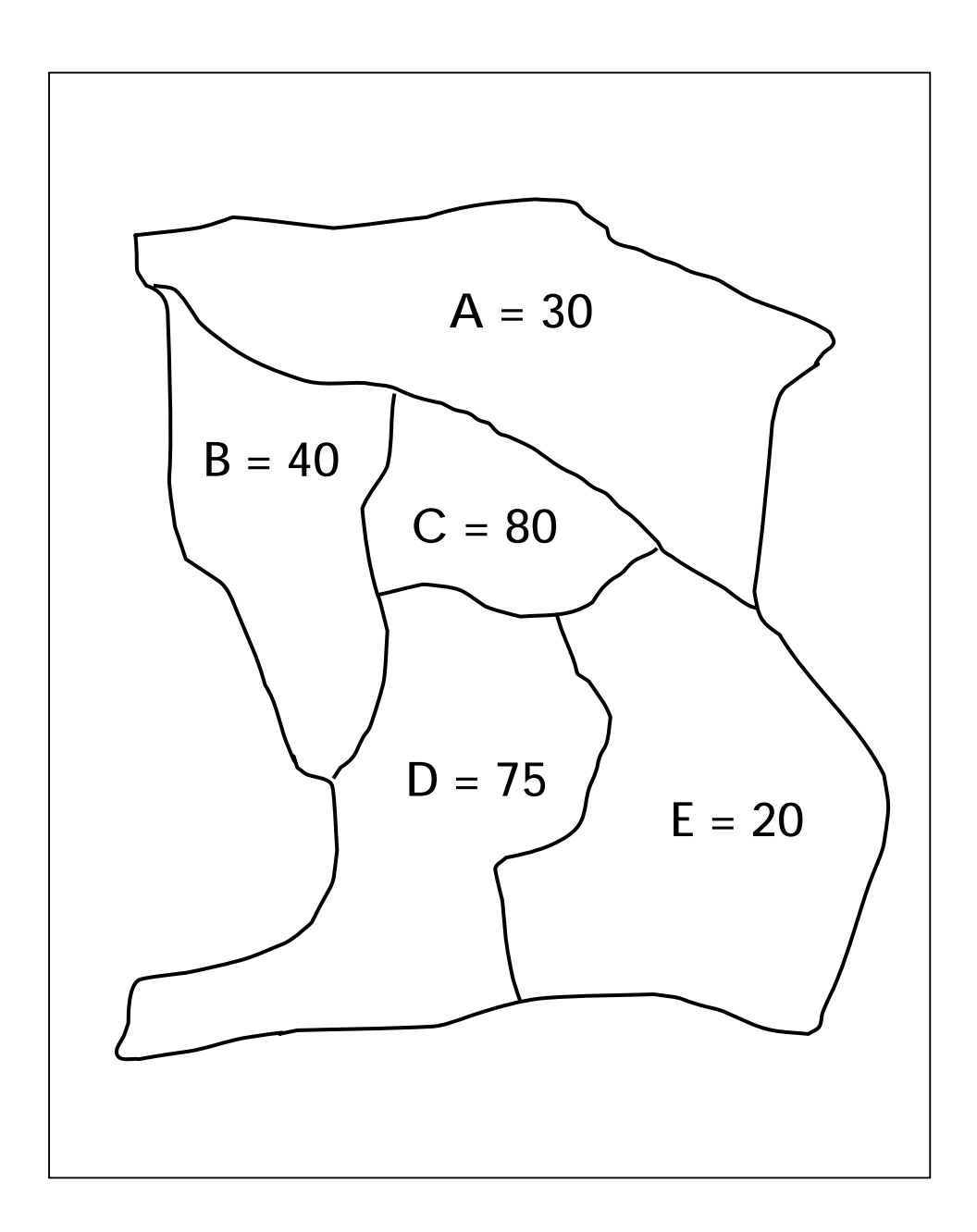

## **NGO PROGRAM: Scenario Two (2) Supervision Areas: A - E**

**Indicator: Percent of women (15-49) who know 2 or more ways to prevent HIV transmission.**

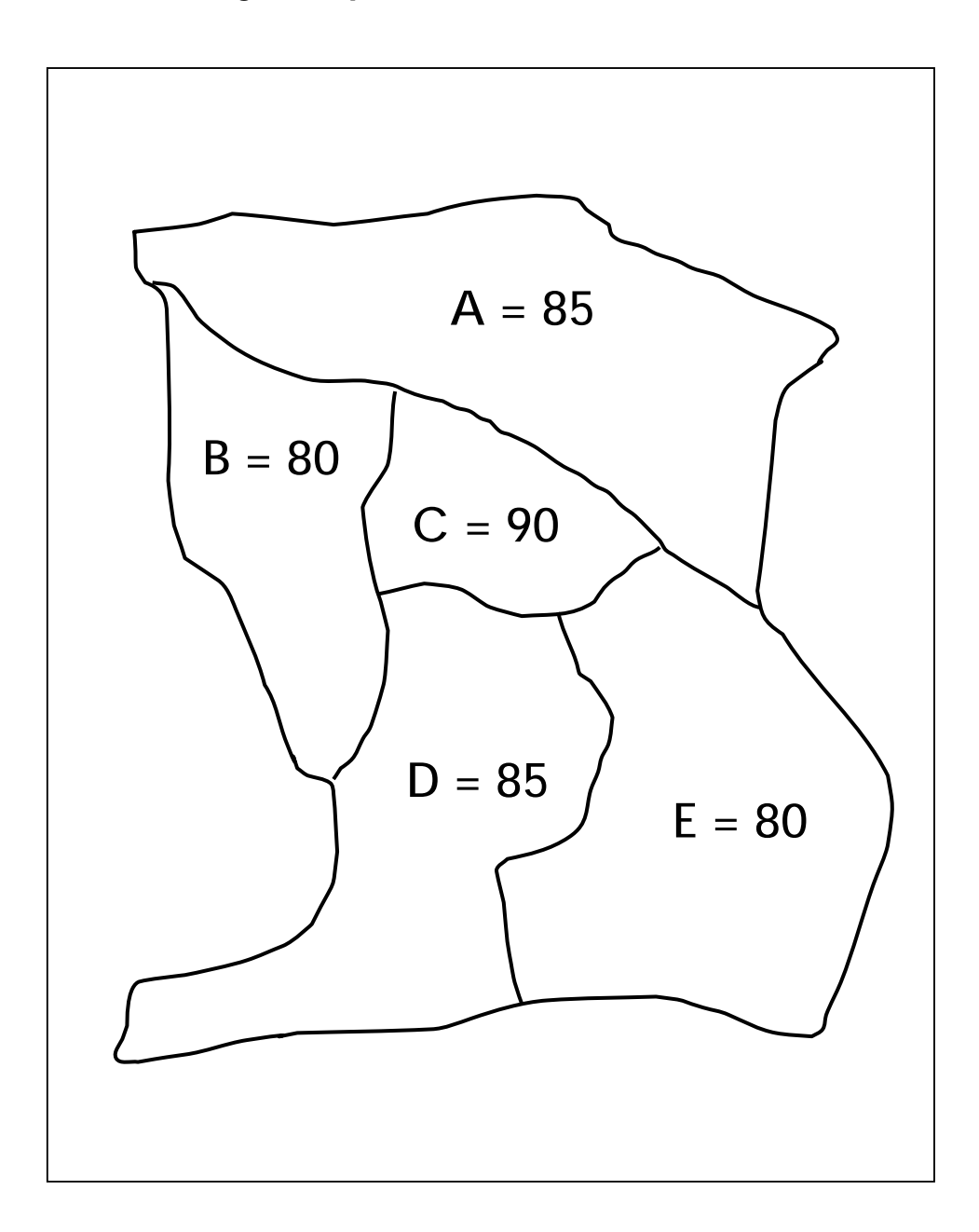

## **NGO PROGRAM: Scenario Three (3) Supervision Areas: A - E**

**Indicator: Percent of women (15-49) who know 2 or more ways to prevent HIV transmission.**

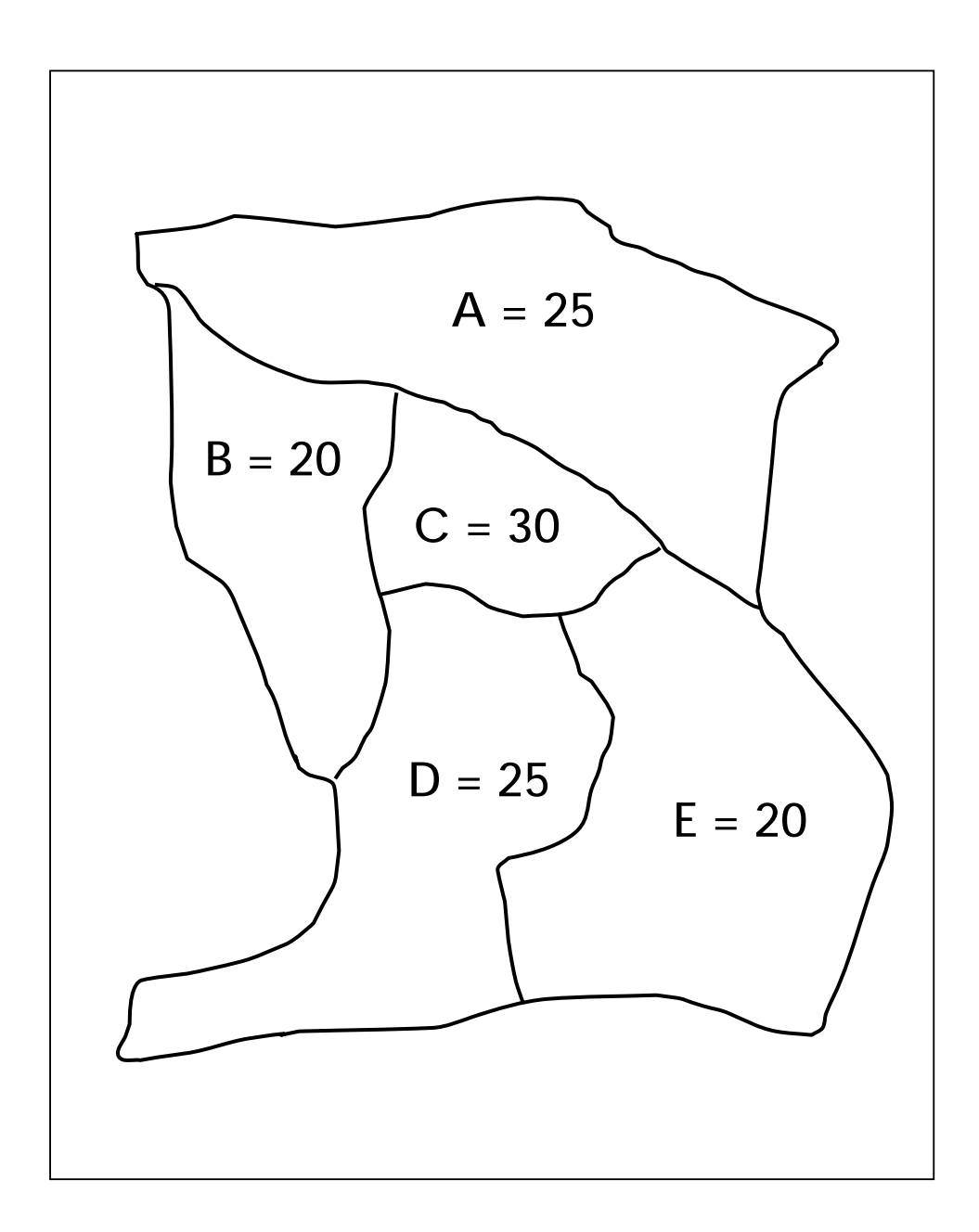

## **Using Survey Data**

**Indicator: Percent of women (15-49) who know at least two ways to prevent HIV transmission**

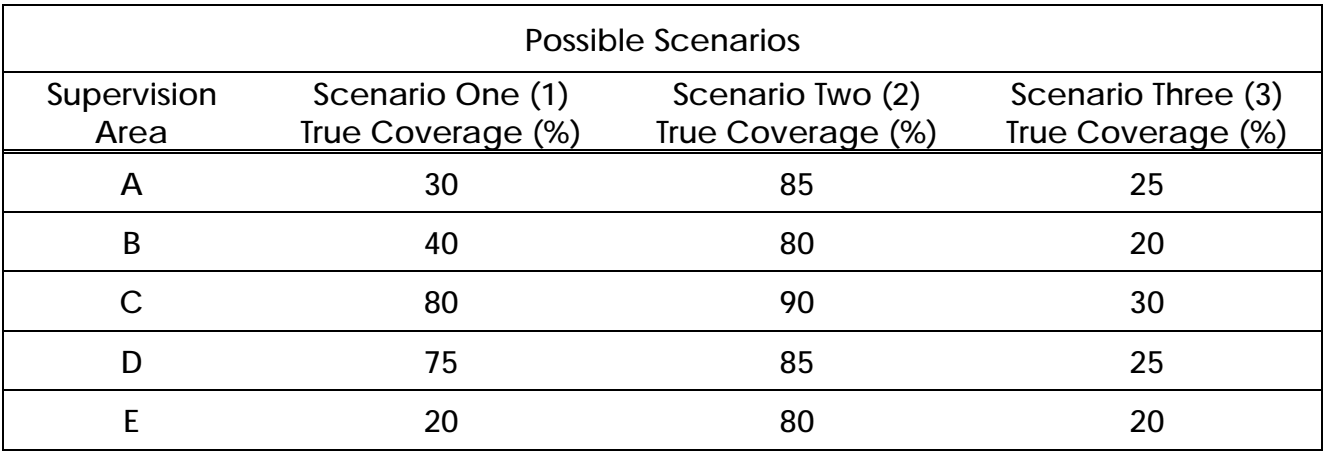

#### **Analysis:**

Look only at the true coverage figures within your assigned scenario (1, 2 or 3):

- 1. Discuss for a few minutes the differences in coverage among the 5 supervision areas *within your scenario*:
	- What is the difference in coverage among the 5 supervision areas?
	- How different is this? Very different? Little difference?
- 2. Does coverage for the overall program area appear HIGH, LOW, or MIXED?
- 3. What may be possible reasons for why, in your scenario, the program area has this coverage?
- 4. What might you propose to do about HIV/AIDS in the program area?

## **Uses of Surveys**

**Identify health knowledge and practices with:**

### **1.** *Large* **differences in coverage among supervision areas (SAs).**

è Identify the low-coverage SAs to be able to:

- learn causes of low coverage.
- focus our efforts and resources on these SAs.
- improve coverage of the whole NGO program area by improving coverage in these SAs.
- è Identify high-coverage SAs to be able to:
	- study and learn what is working well**.**
	- identify things that can be applied to other SAs.

## **2.** *Little* **difference in coverage among SAs.**

- è If coverage is generally high, shift resources to improve other health knowledge and practices.
- è If coverage is generally low:
	- learn causes of low coverage.
	- identify/study other NGO program areas to learn what is working well.

• identify things that can be applied in your own program area.

## **Why Random Sample?**

**Sampling allows you to use the "***few***" to describe the "***whole***," and this:**

### Ø **Saves time**

**and**

Ø **Saves money**

## **NGO PROGRAM: Scenario Four (4) Supervision Areas: A - E**

**Indicator: Percent of women (15-49) who know at least 2 ways to prevent HIV transmission.**

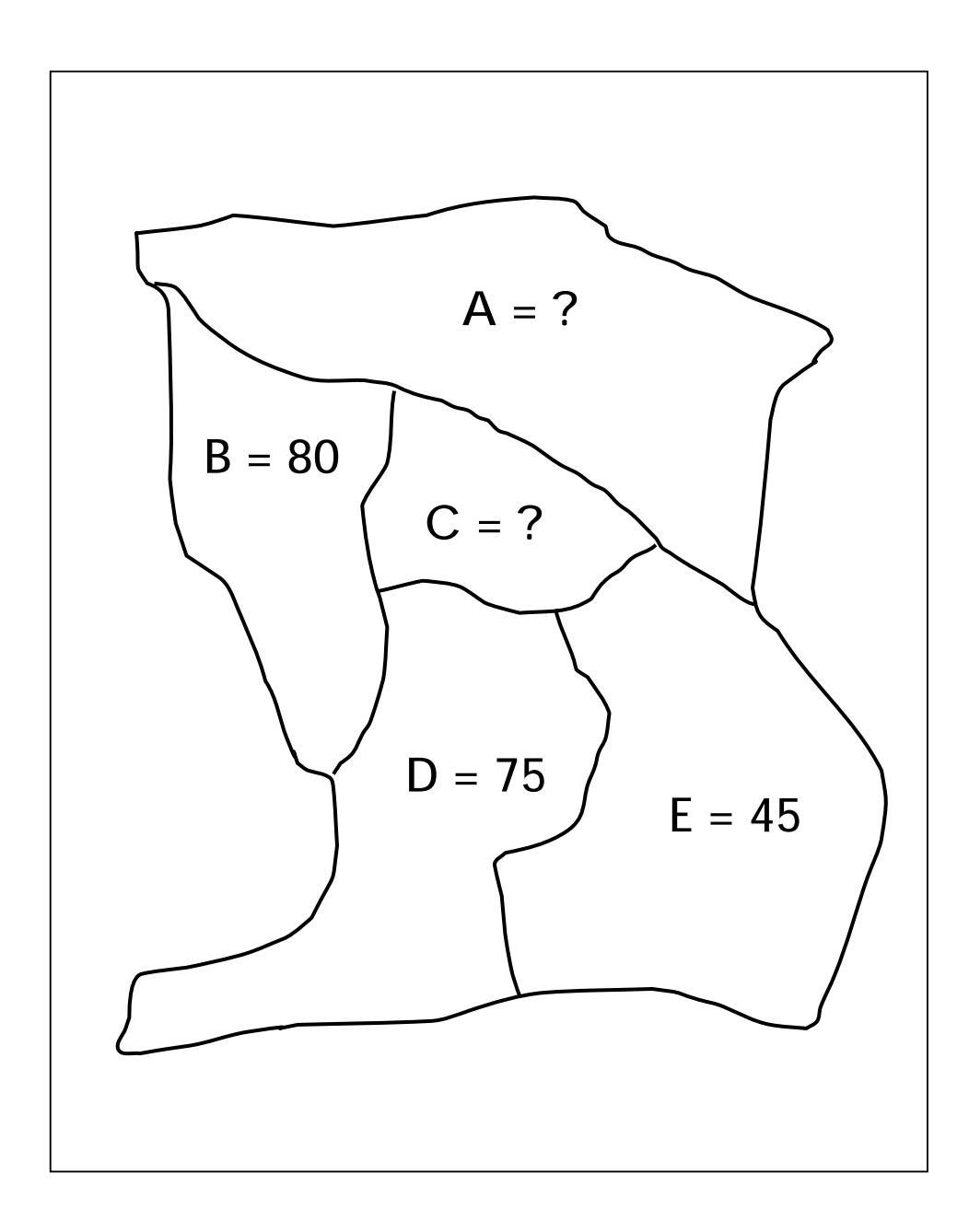

## **LQAS Sampling Results**

**Indicator: Percent of women (15-49) who know at least 2 ways to prevent HIV transmission.**

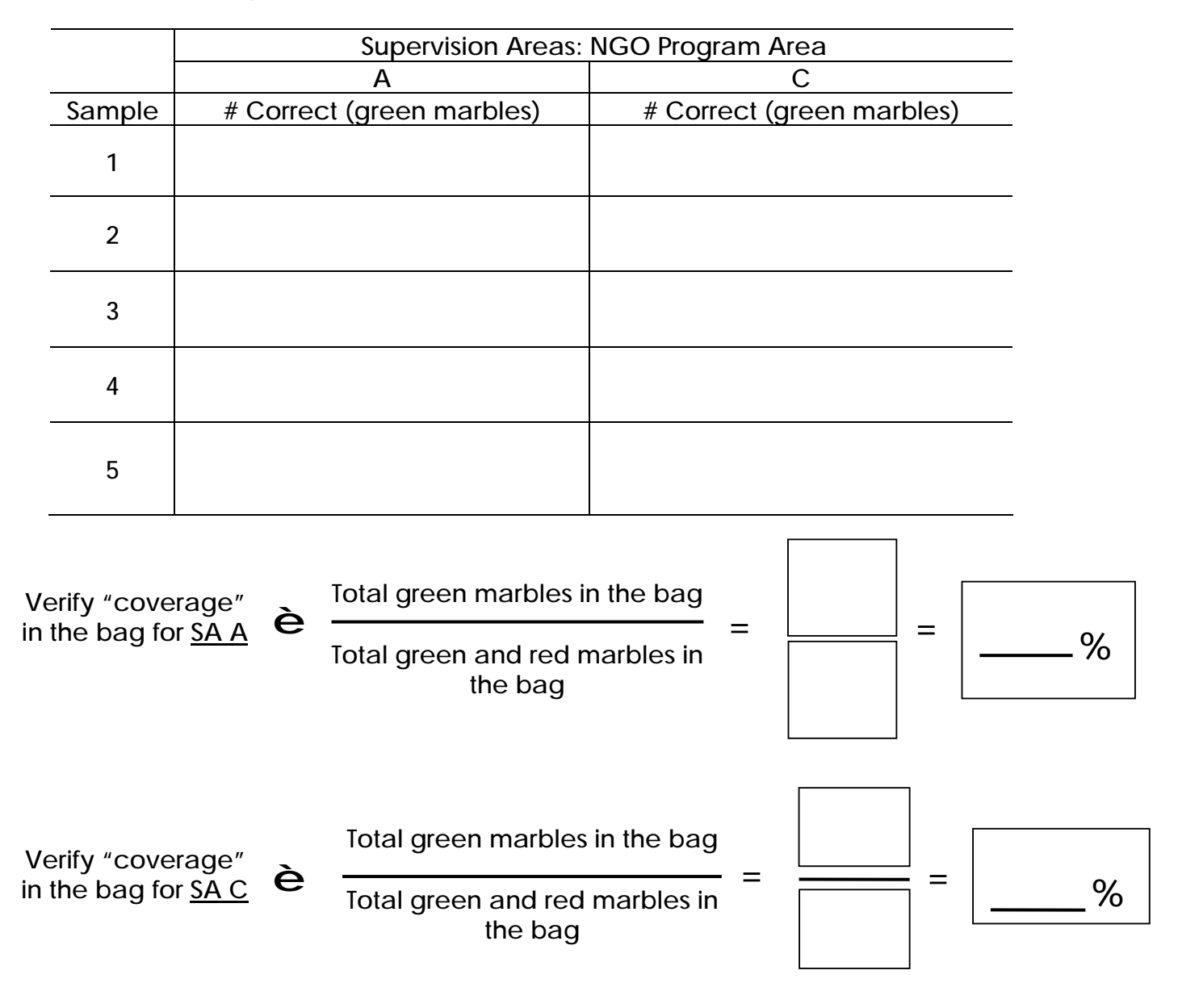

*Module One*

*Session 4*

*Overhead 17*

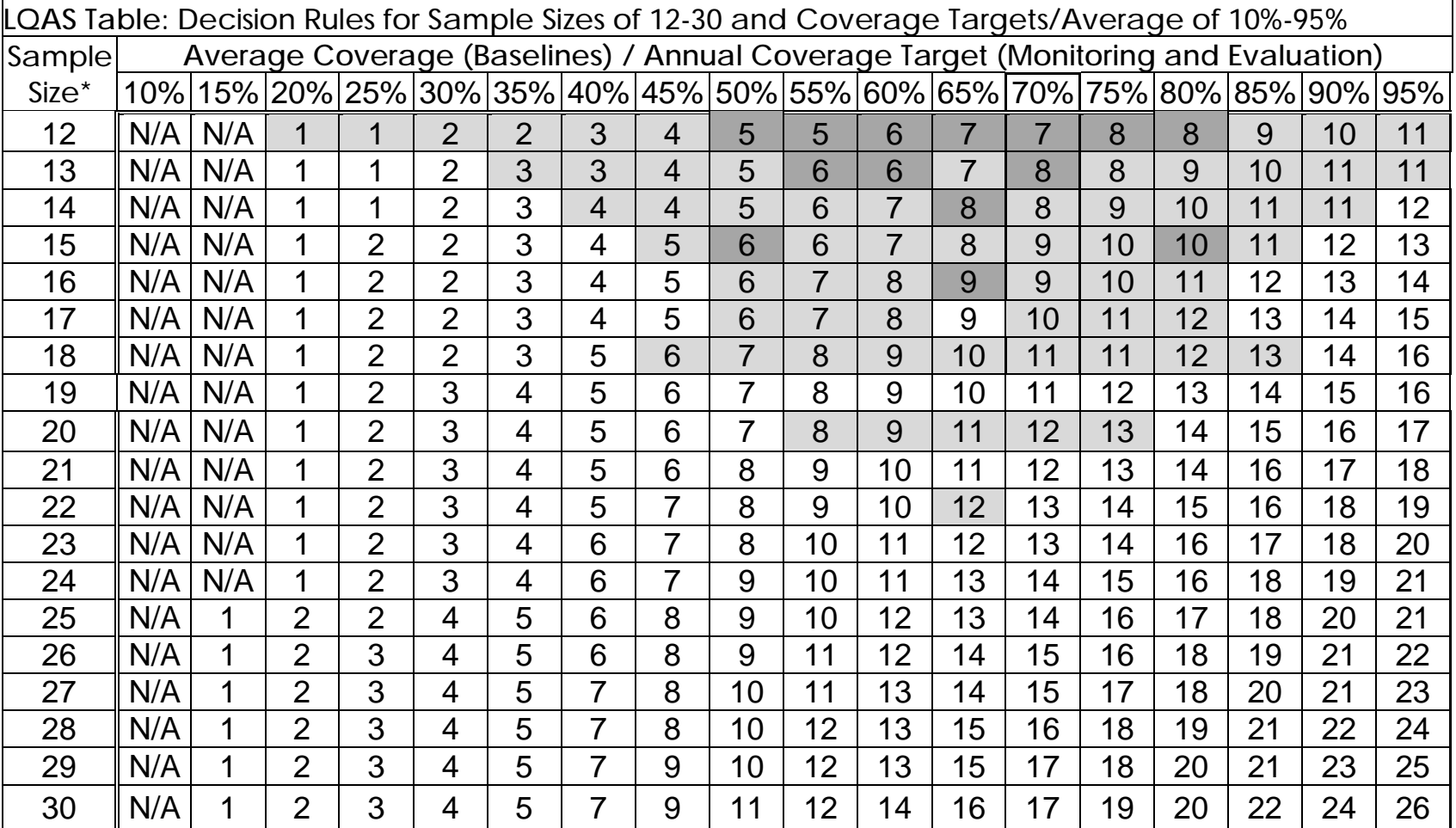

N/A: *not applicable*, meaning LQAS can not be used in this assessment because the coverage is either too low or too high to assess an SA. This table assumes the lower threshold is 30 percentage points below the upper threshold.

: shaded cells indicate where *alpha* or *beta* errors are ≥ 10%.

: hashed cells indicate where *alpha* or *beta* errors are > 15%.

**What a Random Sample of 19 Can Tell Us**

- Ø **Good for deciding what are the higherperforming supervision areas to learn from**
- Ø **Good for deciding what are the lowerperforming supervision areas**
- Ø **Good for differentiating knowledge/practices that have high coverage from those of low coverage**
- Ø **Good for setting priorities among supervision areas with large differences in coverage**
- Ø **Good for setting priorities among knowledge/practices within an SA**

**(if one intervention is high but the other is low, we would concentrate on the low-coverage intervention)**

**What a Random Sample of 19 Cannot Tell Us**

Ø **Not good for calculating exact coverage in an SA (but can be used to calculate coverage for an entire program)**

Ø **Not good for setting priorities among supervision areas that have little difference in coverage among them**

**Why Use a Random Sample of 19?**

Ø **A sample of 19 provides an acceptable level of error for making management decisions; at least 92% of the time it correctly identifies SAs that have reached their coverage target.**

Ø **Samples larger than 19 have practically the same statistical precision as 19. They do not result in better information, and they cost more.**

### **Five Supervision Areas & One Indicator**

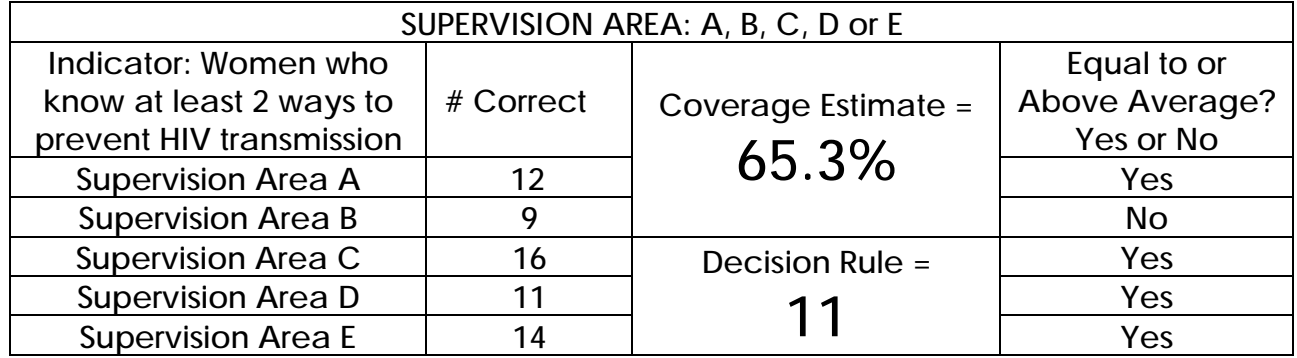

- 1. Add Number Correct in all SAs: 12 + 9 + 16 + 11 +14 = **62** Add all Samples Sizes: 19 + 19 + 19+ 19 + 19 = **95** Coverage Estimate = Average Coverage = 62/95 = **65.3%** = **70%** (Round upward to the nearest interval of 5 to find the Decision Rule)
- 
- 2. Use table to find Decision Rule.
- 3. Is coverage in Supervision Areas generally equal to or below average? Yes or No?
- 4. Can you identify Supervision Areas that are your priorities?
- 5. If yes, which are they? If not, why can't you identify them?

**LQAS Concepts for Baseline Surveys**

Ø **"Average Coverage" for a question/ indicator is the number of people in the sample who responded correctly to a question divided by the total number of people responding to that question.**

Ø **The "Decision Rule" tells you whether an individual supervision area reaches the average coverage or is below average coverage.**

### **Five Supervision Areas & One Indicator: Participant Worksheet – For Baseline Surveys**

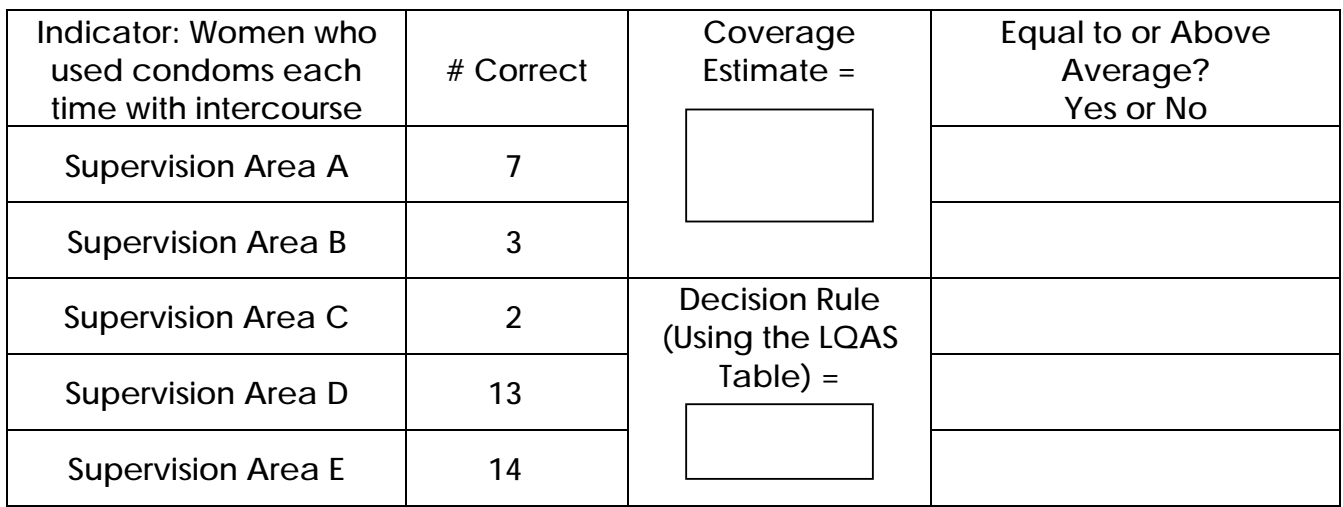

#### **Questions:**

1. For baseline surveys, add number correct in all SAs:

**7 + 3 + 2 + 13 + 14 = 39**

Add all sample sizes: 19 +19 + 19 +19 + 19 = \_\_\_\_\_\_\_

Average coverage = \_\_\_\_\_\_\_/\_\_\_\_\_\_\_=\_\_\_\_\_\_\_%

- 2. What is the Decision Rule?
- 3. Is coverage is SAs generally equal to or above average? Yes or No?
- 4. Can you identify Supervision Areas that are your priorities?
- 5. If yes, which are they? If not, why can't you identify them?

## **Supervision Area A & Five Indicators**

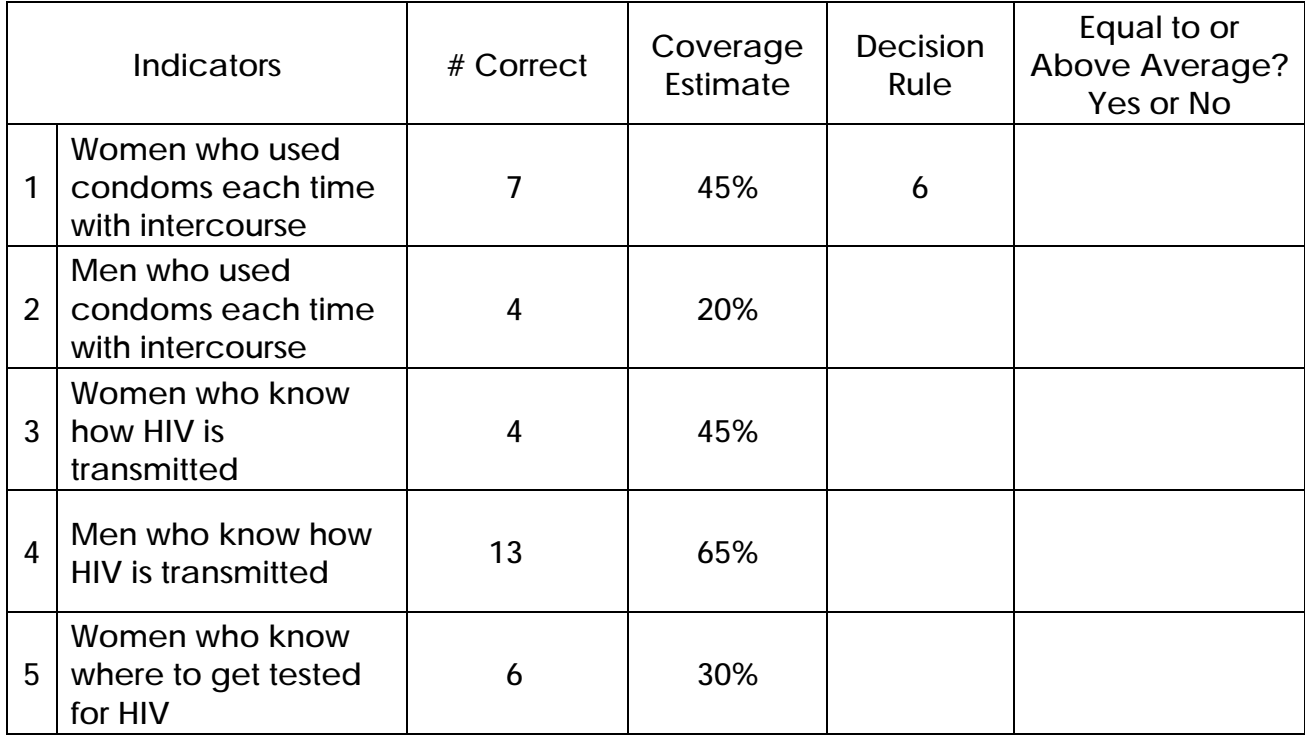

**Questions:**

- 1. Can you identify indicators that are your priorities?
- 2. If yes, which indicators are they? If not, why can't you identify them?

## **Comparing Supervision Areas A, B, C, D, & E (for baseline survey)**

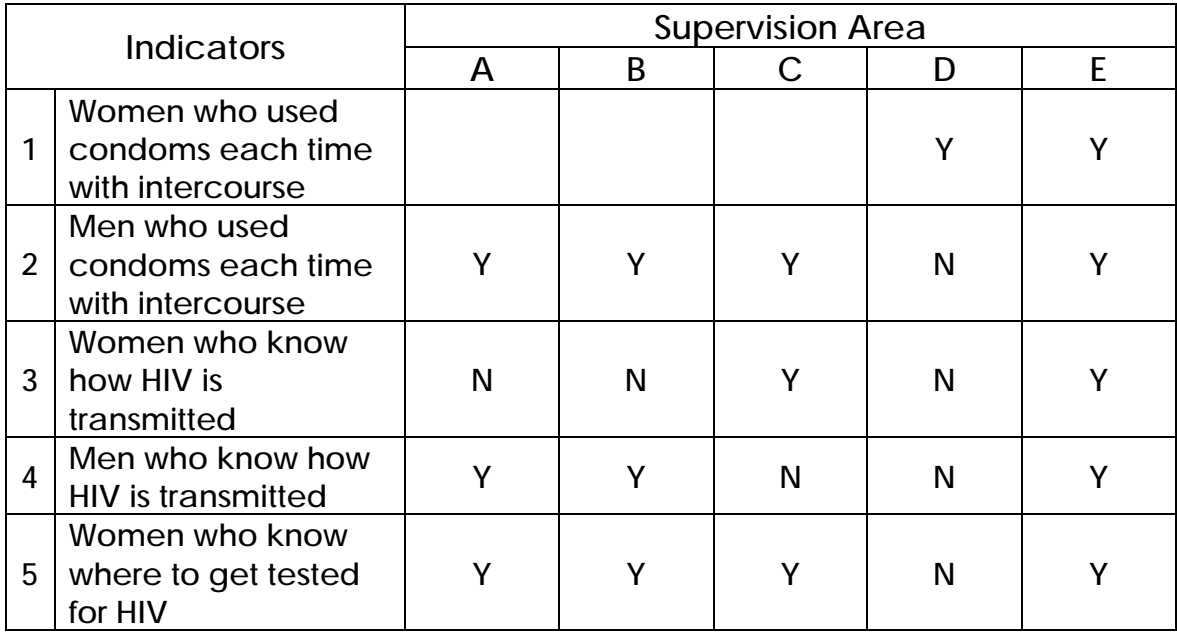

#### **Questions:**

- 1. Which Supervision Area(s) appears to be performing the best for all 5 indicators: A, B, C, D, or  $E$ ? \_\_\_\_
- 2. Which SA(s) appears to need the most support for their overall program: A, B, C, D, or E? \_\_\_\_
- 3. Which indicator(s) needs improvement across most of the catchment area?
- 4. Which indicator(s) needs improvement in only a few SAs? \_\_\_
- 5. For these weaker indicators :
	- Which SA(s) needs special attention?
	- Which SA(s) would you visit to learn possible ways to improve these weaker indicator? \_\_\_\_

## **MODULE TWO**

## **Where should I conduct my survey?**

**Session 1: Identifying Interview Locations**

**Identifying Locations for Interviews**

- **Step 1. List communities and total population.**
- **Step 2. Calculate the cumulative population.**
- **Step 3. Calculate the sampling interval.**
- **Step 4. Choose a random number.**
- **Step 5. Beginning with the random number, use the sampling interval to identify communities for the 19 sets of interviews.**
#### **List of Communities and Total Population for a Supervision Area**

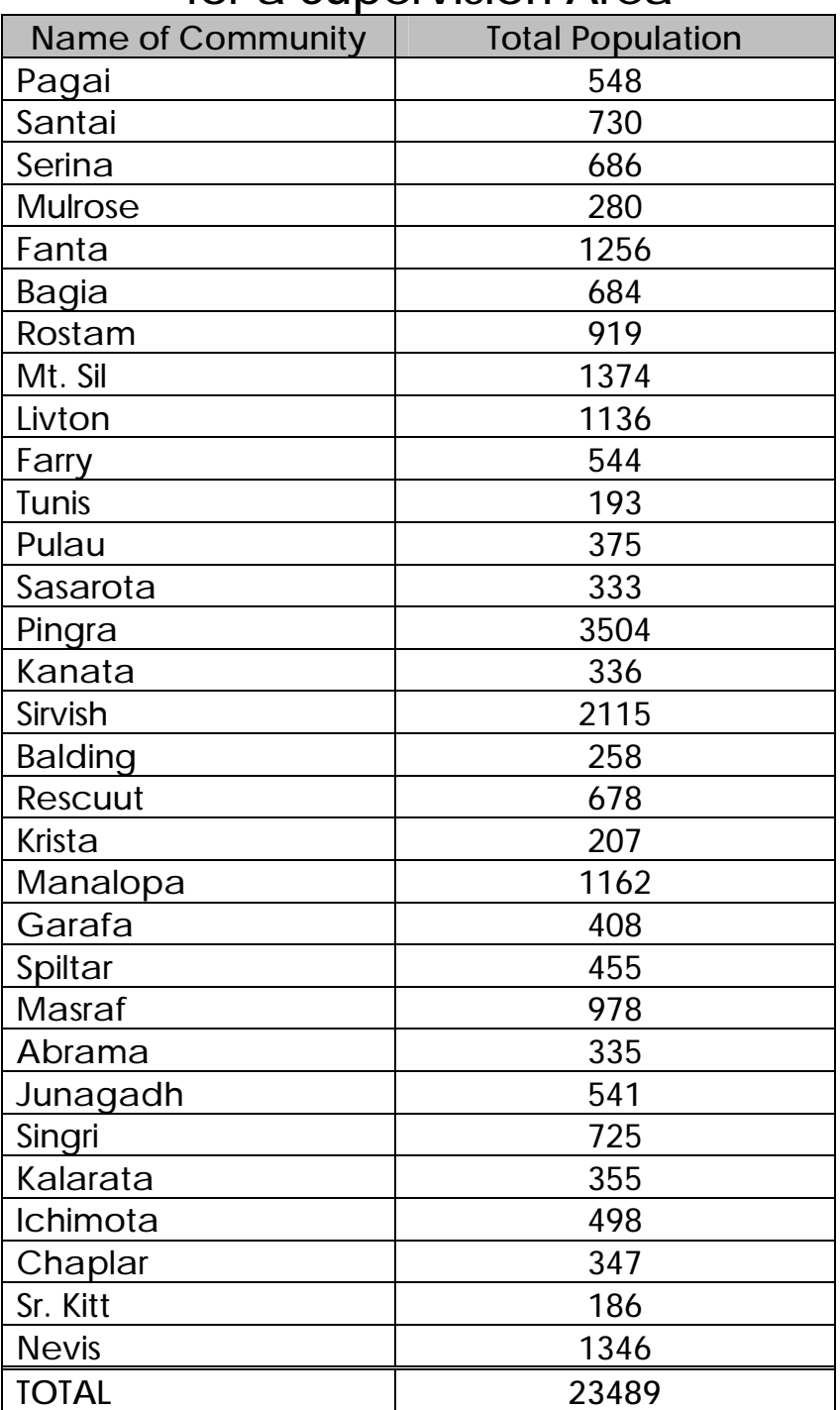

#### **of Community Total Population Cumulative Population** Pagai 548 548 Santai 1 730 Serina 1 686 Mulrose 280 Fanta 1256 3500 Bagia 684 4184 Rostam 1 919 1 5103 Mt. Sil 1374 6477 Livton 1136 7610 Farry 544 8154 Tunis 193 8347 Pulau 375 8722 Sasarota 333 9055 Pingra 12559 Kanata 336 12895 Sirvish 2115 15010 Balding 15268 Rescuut 15946 Krista 207 16153 Manalopa | 1162 | 17315 Garafa 17723 Spiltar | 455 | 18178 Masraf 1978 Abrama 335 Junagadh 541 Singri 725 Kalarata 355 Ichimota 498 Chaplar 1 347 Sr. Kitt 186 Nevis 1346

#### **Calculate the Cumulative Population**

**TOTAL 23489**

# **Calculate the Sampling Interval**

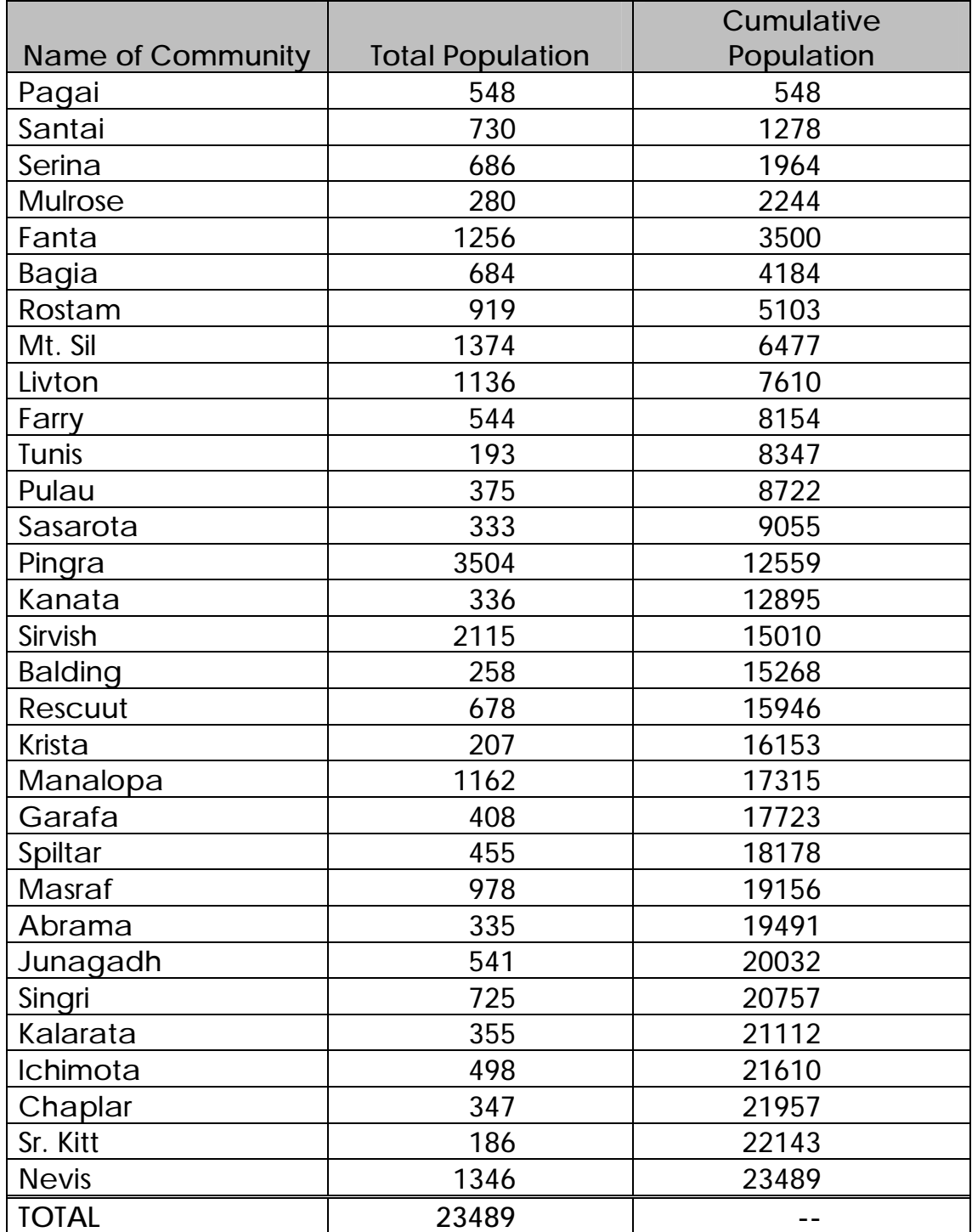

### **Sampling Interval = Total Cumulative Population/19 = ?**

Participant's Manual, Module 2 **PM-37**

#### **A Random Number Table**

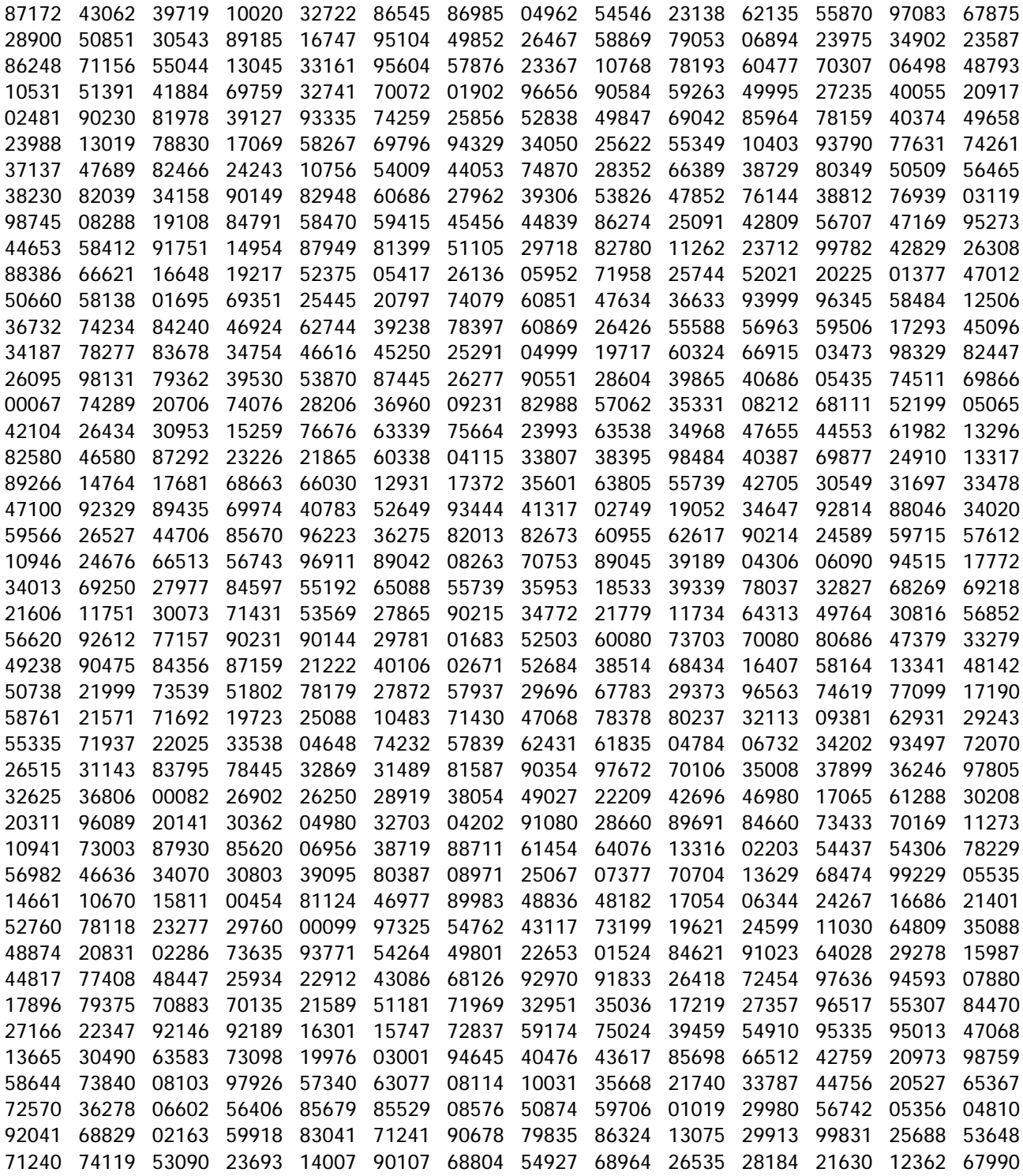

### **Identify the Location of Each of the 19 Interviews in a Supervision Area: Worksheet**

**Random Number = 622 Sampling Interval = 1236.26**

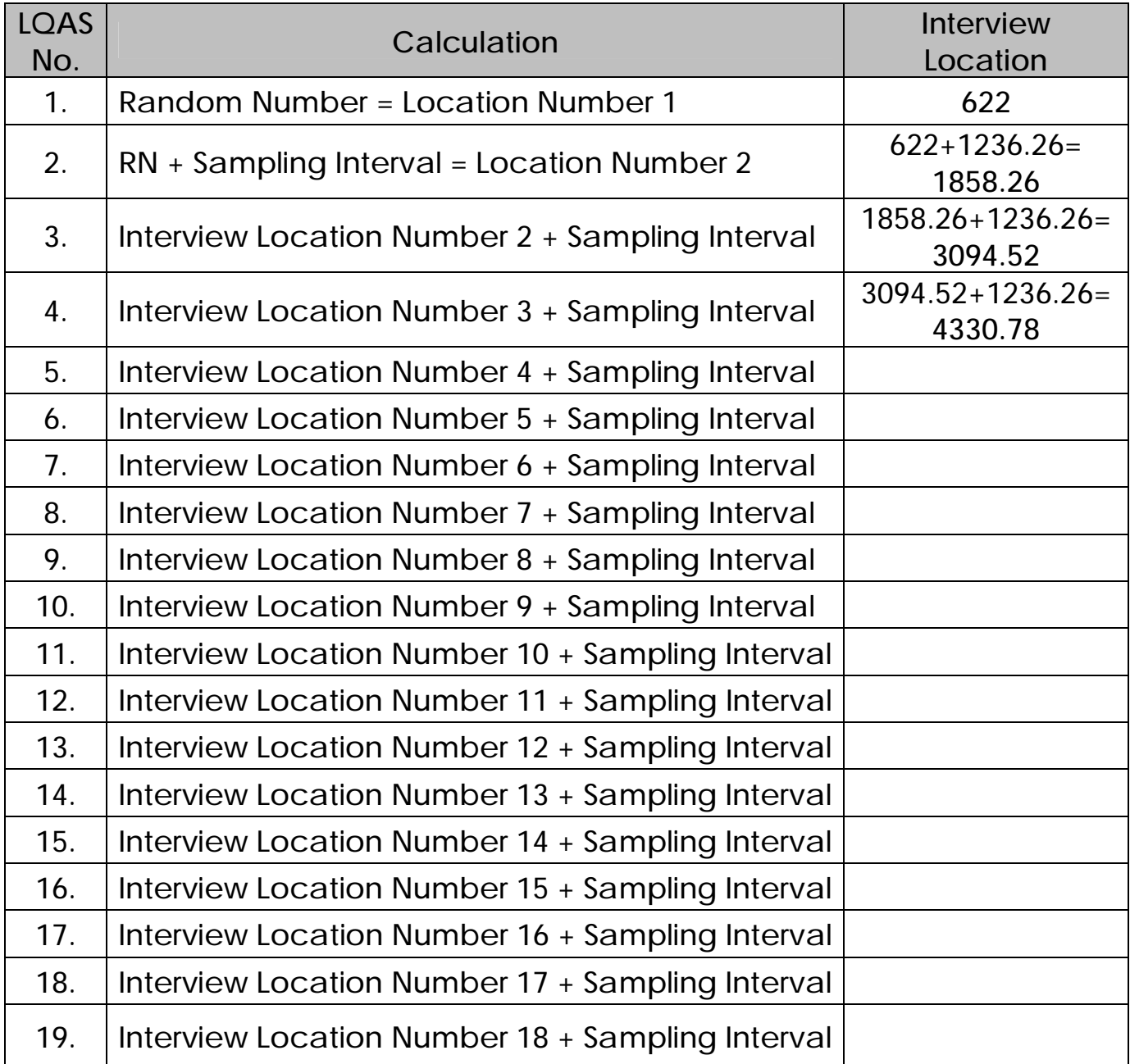

**LQAS Sampling Frame for a Supervision Area**

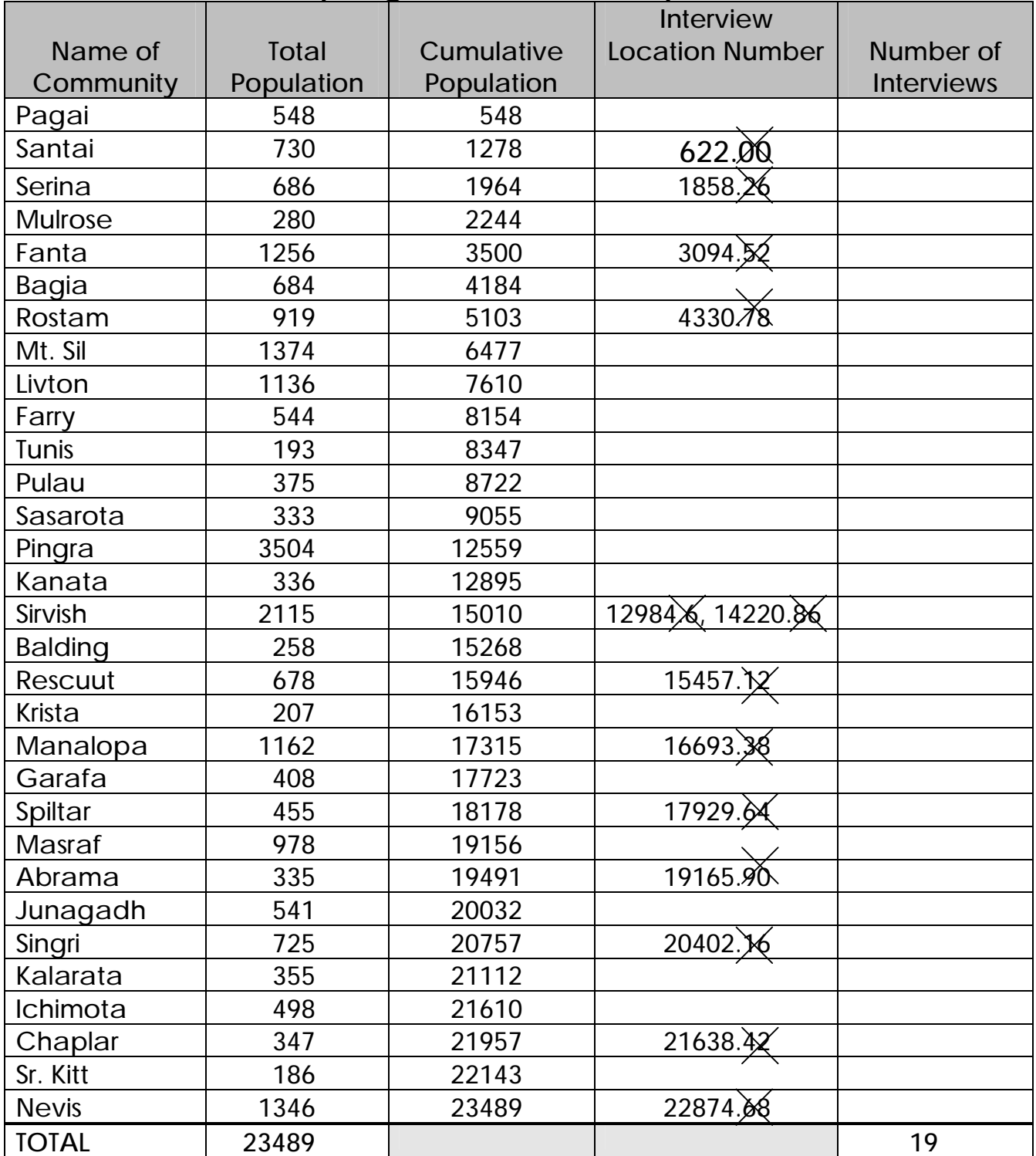

# **MODULE THREE**

# **Whom should I interview?**

**Session 1: Selecting Households**

**Session 2: Selecting Respondents**

**Session 3: Field Practical for Numbering and Selecting Households**

# **How to Assign Numbers to Households**

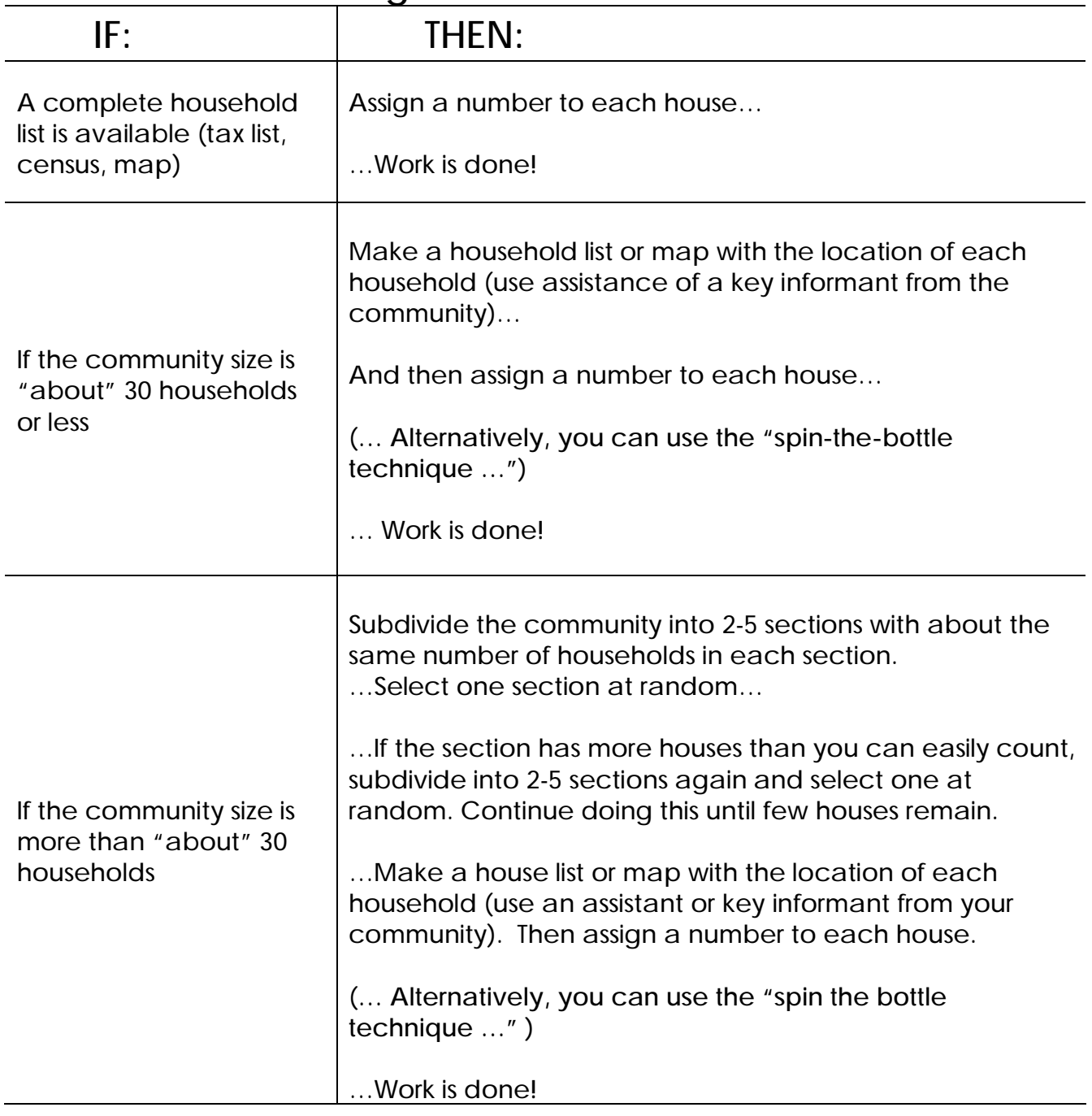

Household = group of persons who share the same kitchen or hearth; or, a group of persons who eat from the same cooking pot.

**Situation 2: Household List Not Available – Size 'About' 30**

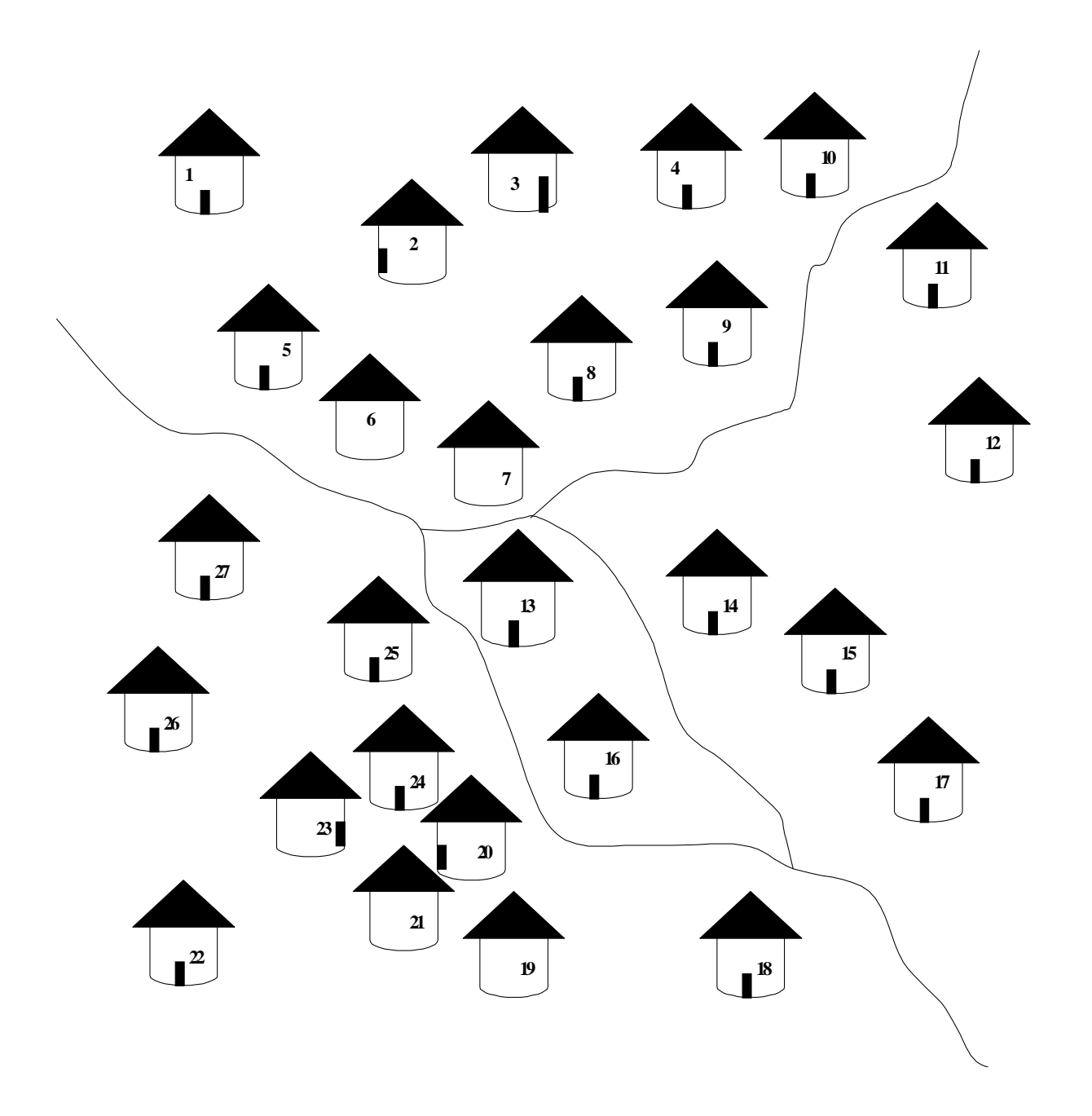

**Situation 3: Household List Not Available - Size > 30**

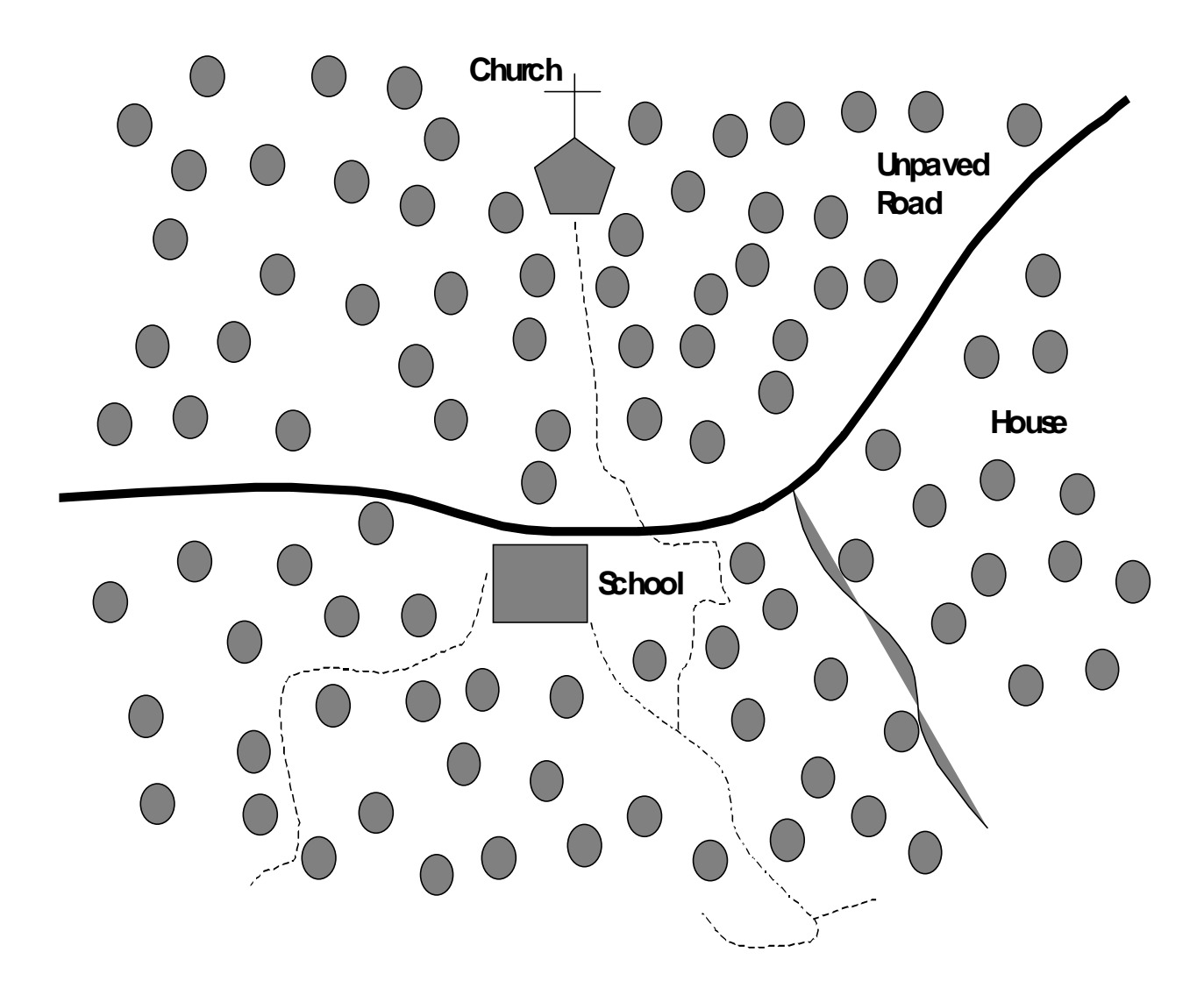

**Group of 27 Households Numbered for Random Selection of 1 Household**

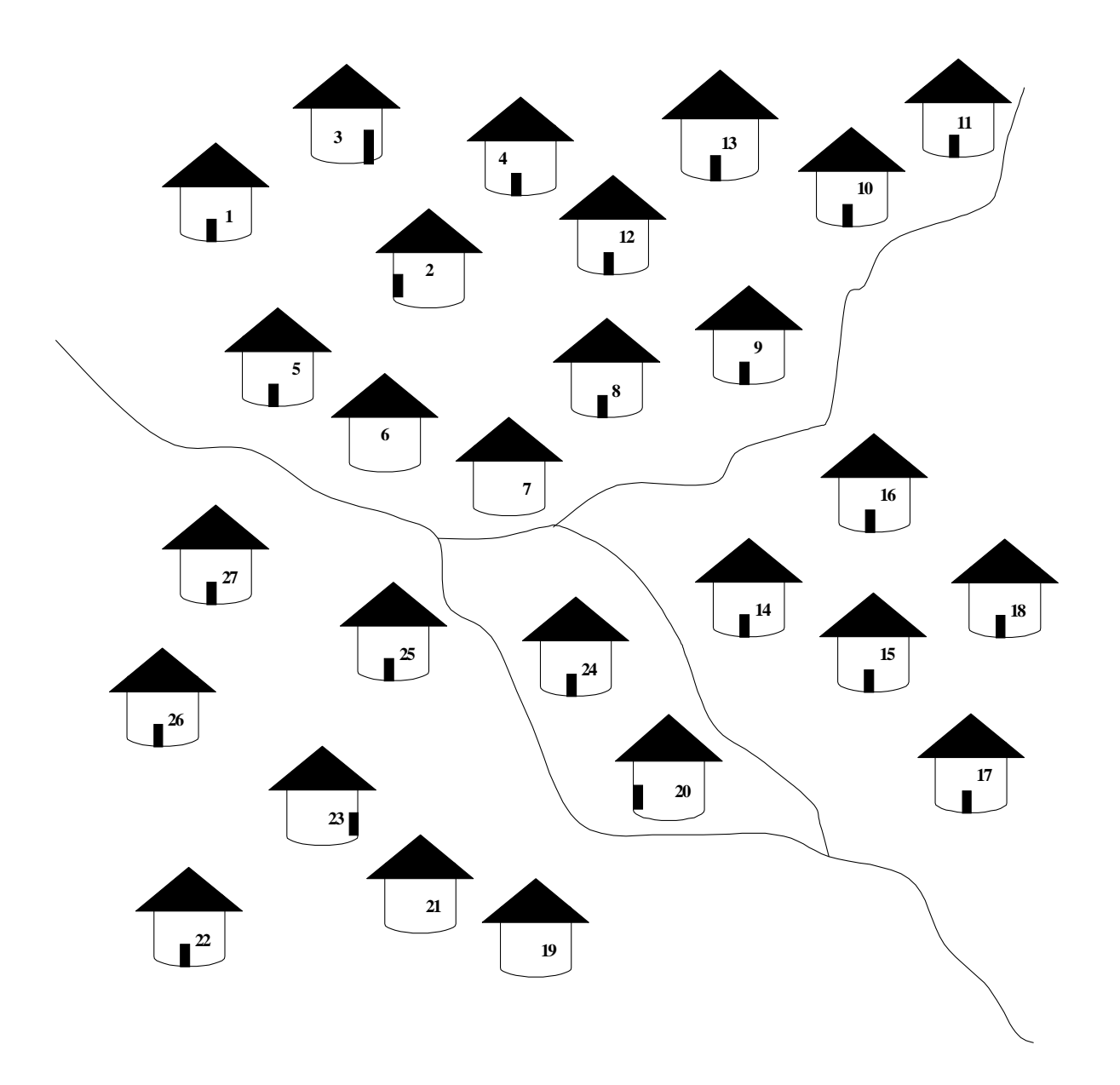

# **Rules for Identifying Respondents**

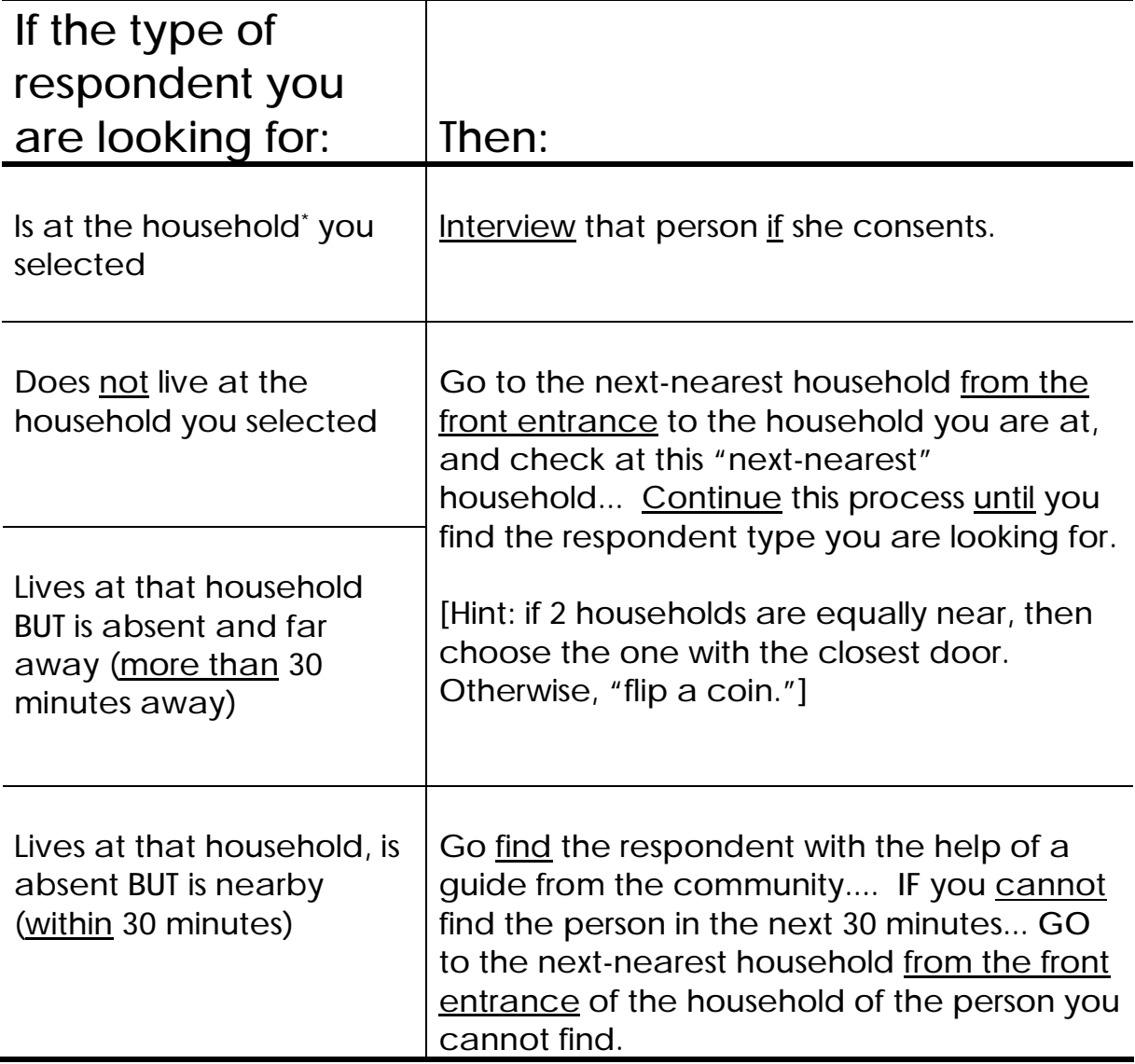

\* Household = group of persons who share the same kitchen or hearth; or, a group of persons who eat from the same cooking pot.

### **24 Household Composition Scenarios**

- ♦ **Household #1**
- Mother 35 years with children 6 months old and 23 months old
- Sister of woman is 23 years old
- Grandmother is 50 years old
- ♦ **Household #2**
- Mother 18 years old with child 24 months, pregnant
- Father 26 years
- ♦ **Household #3**
- Abandoned house owners absent
- ♦ **Household #4**
- Girl 12 years old
- 3-month-old baby
- Mother of 3-month-old in market, and she is the sister of the 12 year-old
- Mother of 6-month-old is dead, also sister of 12-year-old
- Father in nearby field
- ♦ **Household #5**
- Man 65 years
- Man's wife 60 years
- Mother of 15-month-old absent in field nearby might be pregnant, doesn't know
- 15-month-old baby
- Father in city

*Module Three Session 2* Overhead 6 – Continued

- ♦ **Household #6**
- Father 45 years old
- One wife, 48 years old
- Daughter, 24 years and pregnant
- Children 2 and 3 years old
- ♦ **Household #7**
- Mother of 9-year-old child is not home child does not know when mother will be back
- 9-year-old child
- 8-month-old child of woman
- ♦ **Household #8**
- Mother and father are not at home
- 15-year-old girl and 16-year-old boy are present
- ♦ **Household #9**
- 18 year old son
- Mother of 18-year-old is 40
- Father of 18-year-old is 70
- 18-month-old child of mother's sister is in city
- ♦ **Household #10**
- Woman 20 years old with child 6 months
- Sister of 20-year-old is 25 years old and has child 3 years old
- 3<sup>rd</sup> sister 30 years old with 12-month-old baby
- 2 husbands, one is 25 years old, the other is 32 years both in market playing cards

*Module Three Session 2* Overhead 6 -Continued

- ♦ **Household #11**
- 10-year-old sister
- 30-year-old aunt she is pregnant
- Woman 75 years old, mother of pregnant aunt
- Grandfather 80 years old
- Mother and her children in the city
- ♦ **Household #12**
- Mother 35 years old pregnant
- Child of pregnant mother is 13 months old
- Neighbor woman is 35 years old
- Neighbor's 10-month-old baby
- ♦ **Household #13**
- Girl 10 years old
- 35-year-old sister of 10-year-old is at neighbor's house
- 10-month-old baby with mother at neighbor's house
- ♦ **Household #14**
- 8-month-old twin girls
- Mother of twins, 27 years old
- 40-year-old brother of mother
- 32-year-old wife of brother (of mother)
- ♦ **Household #15**
- New bride of 14 years with 2-month-old baby
- Her 19-year-old husband
- Mother-in-law 47 years
- Husband's 26-year-old brother visiting
- ♦ **Household #16**
- Refugee woman from neighboring country with 3-year-old
- Her sister, who immigrated when she was 39, about 12 years ago
- Sister's father 47 years old

*Module Three Session 2* Overhead 6 -Continued

- ♦ **Household #17**
- Guesthouse has 42-year-old female owner who lives at the guesthouse
- Guest: include 42-year-old businessman
- Guest: Mother 43 years with teenage children
- Guest: 30-year-old truck driver
- ♦ **Household #18**
- Priest is 38 years old. He lives on the church grounds and does not maintain a separate house.
- 42-year-old female cook also lives on the church grounds.
- ♦ **Household #19**
- Three sisters, one with a six-week-old baby, one with an 8-monthold and one who is childless.
- Husband of sister with 8-month-old is 24 years.
- ♦ **Household #20**
- Mother 18 pregnant, has 4-month-old baby
- Father is working on the roof of the house
- ♦ **Household #21**
- 8-year-old boy
- His 32-year-old father is taking a shower
- His mother, 24 years, is cooking dinner
- ♦ **Household #22**
- Mother 18 years old with child 24 months, pregnant
- Father 26 years
- ♦ **Household #23**
- Abandoned house owners absent
- ♦ **Household #24**
- Father 45 years old
- Wife, 35 years old and pregnant

**Process for Field Practical**

- **1. Meet with community leader.**
- **2. Revise and/or create community map.**
- **3. Subdivide the community into sections of 30 or fewer households.**
- **4. Give each section (each group of 30 or fewer households) a number.**
- **5. Select a section using a random number.**
- **6. Perform steps 3 through 5 again if the selected section is still too large.**
- **7. Assign numbers to households in selected section.**
- **8. Select a starting household using a random number table.**
- **9. Identify the "next-nearest" household at least twice.**

### **MODULE FOUR**

## **What questions do I ask and how should I ask them?**

**Session 1: Reviewing the Survey Questionnaires (***no overheads needed for this section***)**

**Session 2: Interviewing Skills**

**Session 3: Field Practical for Interviewing (***no overheads needed for this section***)**

**Session 4: Planning for the Data Collection/Survey (***no overheads needed for this section***) (***handout only included in this section***)**

*Module Four Session 2 Overhead 1*

## **Why Interviewing is Important**

### Ø **Sound programming decisions depend on reliable data,**

#### **and**

## Ø **reliable data depends on getting good information from local respondents,**

#### **and**

Ø **getting good information from respondents depends on conducting effective interviews.**

## **Interview Etiquette**

Ø **Dress appropriately.**

- Ø **Present official document/certificate from organization or project if necessary.**
- Ø **Be punctual (if appointments have been made).**
- Ø **Do not enter the house unless you are invited.**
- Ø **If you remain outside, do not ask for a chair; sit on the porch, steps, etc.**
- Ø **Tell people how long the questionnaire will take.**
- Ø **Do not accept lunch (unless it would be rude to refuse).**
- Ø **Do not give gifts to interviewees.**
- Ø **Thank interviewees at the end.**

*Module Four Session 2 Overhead 3*

### **Effective Interviewing Techniques**

- 1. Introduce yourself, your organization, and the purpose of the survey (show document or certificate if necessary).
- 2. Maintain confidentiality:
	- Do not interview the respondent in the presence of others (unless he/she indicates otherwise).
	- Explain that all answers will be kept confidential.
- 3. Ask questions exactly as written or with minor changes that were agreed upon during the training.
- 4. Wait for a response; be silent, then probe.
- 5. If the respondent doesn't understand or the answer is unclear, ask the question again, making as few changes in wording as possible.
- 6. Do not suggest—by tone of voice, facial expression, or body language—he answer you want.
- 7. Do not ask leading questions, questions that signal the correct answer or that suggest the answer you would like.
- 8. Try not to react to answers in such a way as to show that you approve or disapprove.
- 9. If one answer is inconsistent with another, try to clear up the confusion.
- 10. Try to maintain a conversational tone of voice; don't make the interview seem like an interrogation.
- 11. Know the local words for sensitive/delicate topics.
- 12. Use neutral probes (e.g., anything more?)

*Module Four Session 4 Handout for each team*

# **Survey Checklists**

#### **1. PRE-SURVEY CHECKLIST**

Before the survey begins, be sure the following tasks have been completed:

- 1. Review the sampling frame before designing the plan for data collection.
- 2. Count the questionnaires to be sure you have 19 for the respondent type and for each supervision area.
- 3. Number questionnaires 1 through 19 for each supervision area.
- 4. Review each one of the 19 questionnaires to make sure that they have the correct number of pages and they are securely stapled.
- 5. Review the materials checklist below. Be sure you have (or have decided you don't need) the following materials:
- 6. Verify questionnaires have no missing pages and are securely stapled together.

#### *Materials Checklist*

- q 19 questionnaires for correct respondent + 2 extras
- q Pencil
- q Pencil sharpener
- q Eraser
- q Clipboard
- q Day pack or bag to carry questionnaires and materials
- q Random number tables
- q Rules to select respondents in a household
- q Raincoat
- q Community maps or paper for making maps
- q Any 'questionnaire-specific' materials: literacy tests, ORS packets, etc.)

#### **2. CHECKLIST FOR DATA COLLECTORS**

After you are in the field, make sure participants complete the survey in the following manner:

- 1. If a community census is available, number households and randomly select a starting household (and proceed as in step 6. below).
- 2. If no community census is available, update community maps, as needed, before selecting starting household(s), identifying all houses in the community. If no map is available, make one, being sure to include landmarks and showing the relative number of houses in each section of the community.
- 3. If the community is small, e.g., less than 30 houses, number all houses. Randomly select a starting household.
- 4. If the community is large, e.g., more than 30 houses, divide into sections (each section with a similar number of houses):
	- number each section;
	- randomly select one of the community sections; (If you have divided the community into 3 sections, select a random number between 1 and 3.)
	- go to the selected section to confirm the number of houses and the location of each house (and, if necessary, update the community map); if the section is large, subdivide it into subsections and randomly select one (and repeat this process until you get a subsection with 30 or fewer houses);
	- number on the map each house in the section or subsection selected;
	- randomly select one house.
- 5. If it is very difficult to divide the community or a section of it into sections, then:
	- ask a respondent to take you to a place where exactly 50% of the houses are in front of you, 50% of the houses are behind you, 50% are to the right and 50% are to the left;
	- number these 4 sections;
	- choose one randomly;
	- go to that section and repeat the procedure until you can see a manageable number of houses you can easily count;
	- select one of those houses randomly.
- 6. Go to the selected house to begin interviewing.
- 7. If you cannot complete an interview in the selected house, visit the closest house until the interview has been completed. Continue doing this procedure until you complete all questionnaire types as instructed.
- 8. After completing all questionnaire types, select another starting household (or section and then household) at random if there is more than one sampling point in the community or continue to a new community.

*Remember: For each questionnaire, randomly select a starting household and then go to the closest house until the interview is complete.*

#### **3. CHECKLIST FOR MANAGERS**

The following is a checklist for program managers:

- 1. Review the data collection plan with each interviewer and supervisor.
- 2. Indicate the minimum number of interviews to be completed in one day.
- 3. During day 1 you can let data collectors work in pairs if you think this will increase their confidence.
- 4. Provide the technical and administrative support required by each interviewer (transport, lunch, etc.).
- 5. At the end of each day always review the questionnaires of each interviewer to assure that they have been correctly filled out and are complete. Check for any missing information or responses, and missing pages.
- 6. Make necessary corrections to questionnaire and inform the interviewer of problems found. If information is missing, the interviewer should revisit the house to complete the questionnaire before going to another community.
- 7. Confirm that all questionnaires have been filled in for each supervision area and that no pages are missing. If your LQAS sample size is 19 then you should have 19 completed questionnaires.
- 8. Organize the questionnaires by LQAS number (for example from 1 to 19 ), according to the supervision area. For five supervision areas, for example, you would organize the questionnaires as follows:
- Folder 1: Respondent Type A, Area 1:01 to 19
- Folder 2: Respondent Type A, Area 2:01 to 19
- Folder 3: Respondent Type A, Area 3:01 to 19
- Folder 4: Respondent Type A, Area 4: 01 to 19
- Folder 5: Respondent Type A, Area 5:01 to 19

*NB: Be sure to bring all the questionnaires to the tabulation workshop.*

## **USE THIS MODULE TO CARRY OUT A BASELINE SURVEY FOR YOUR PROGRAM**

# **MODULE FIVE**

# **What do I do with the information I have collected during baseline?**

**Session 1: Fieldwork Debriefing**

**Session 2: Tabulating Results (***handout***)**

**Session 3: Analyzing Results**

### **Status Report on Data Collection from the NGO or MOH Administrative Area:**

**NGO or MOH Administrative Area:\_\_\_\_\_\_\_\_\_\_\_\_\_\_\_**

## **Total Supervision Areas Included in Baseline Survey = #\_\_\_\_\_\_\_\_\_\_**

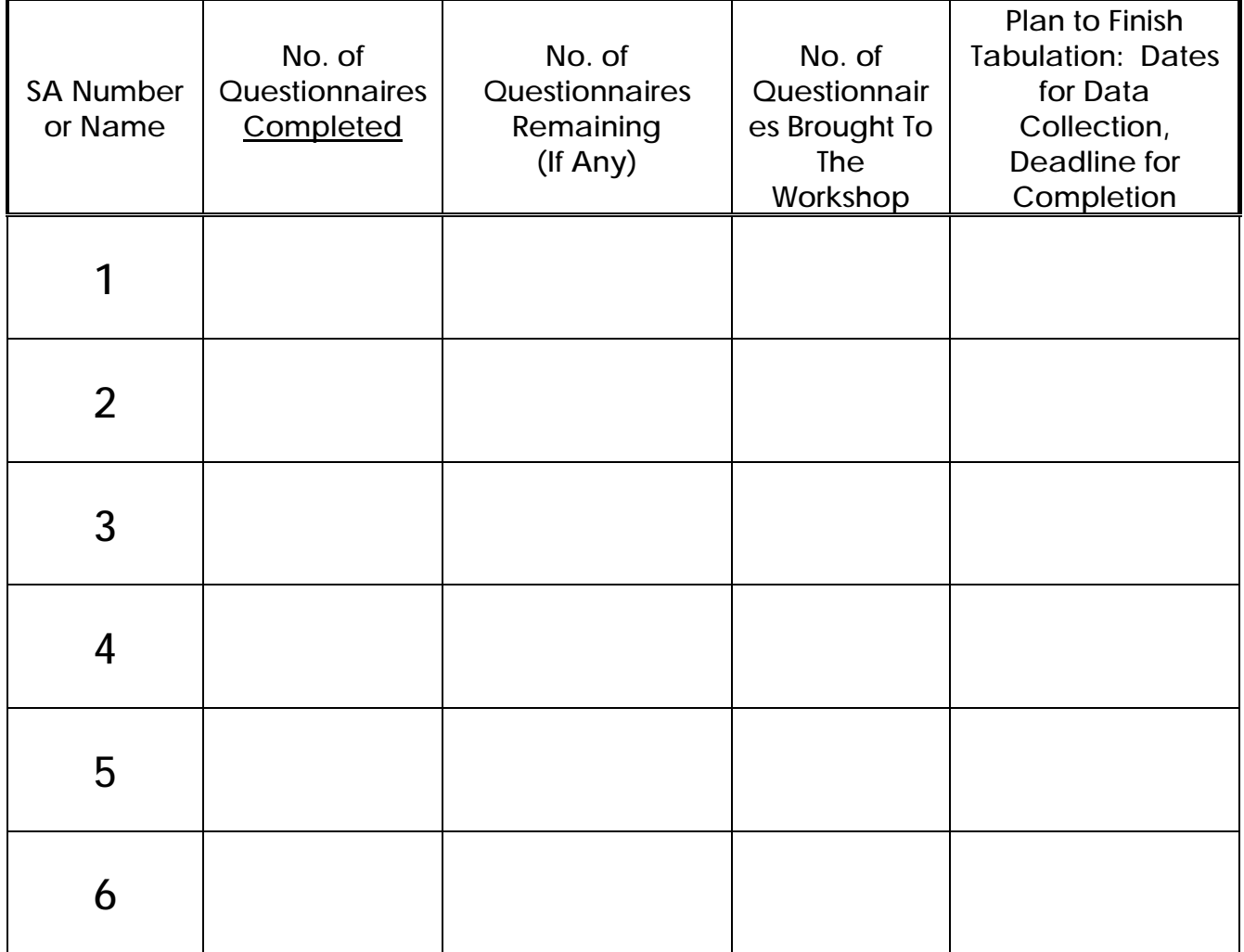

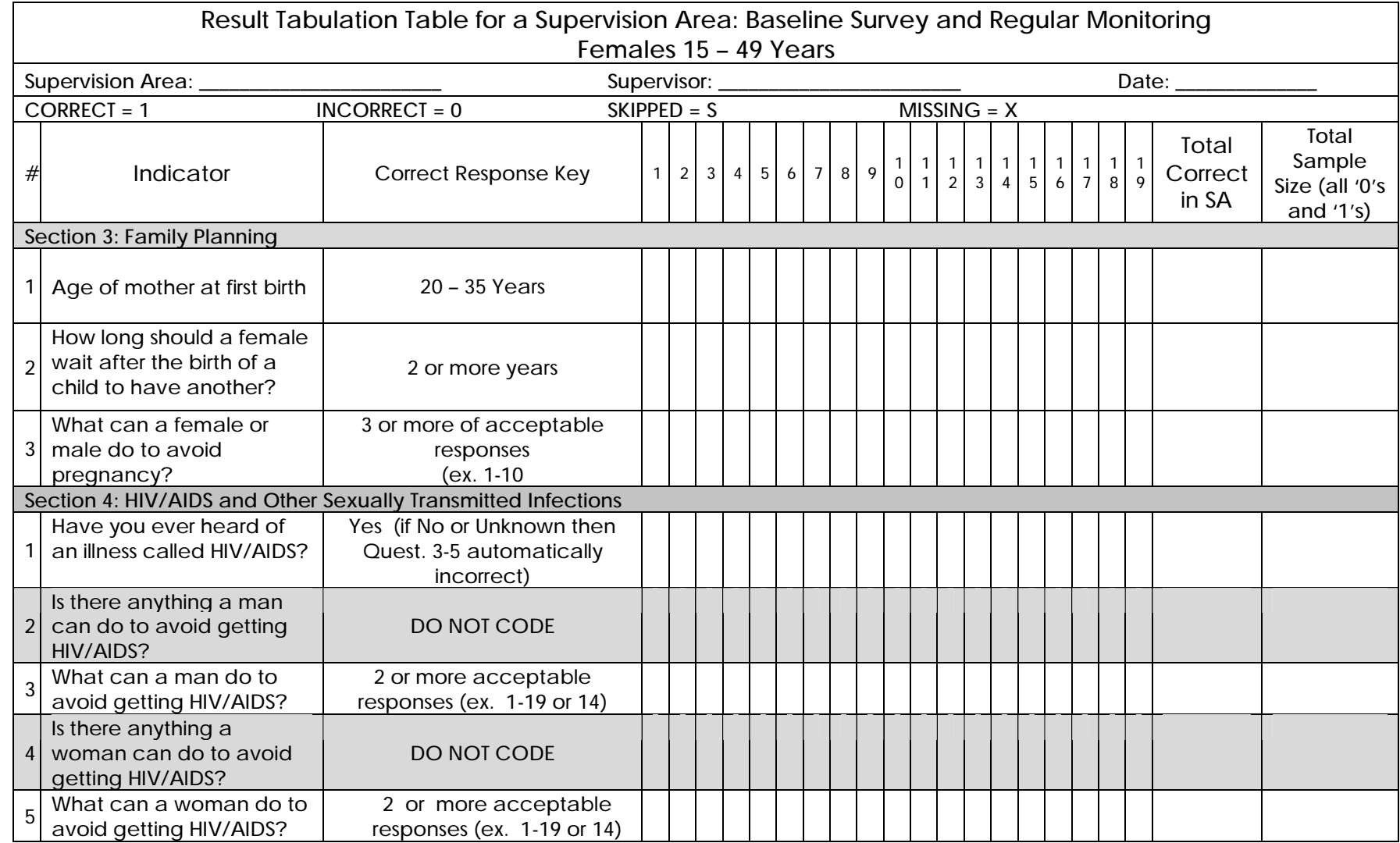

*Module Five Session 2 Handout for Participants*

# **Tabulation Quality Checklist**

As you tabulate your questionnaire, use the following checklist.

Ø **Before You Begin:**

- 1. Be sure the questionnaires you are about to tabulate match the type of tabulation table you have (right age, sex, etc.)
- 2. Confirm that questionnaires are in the correct order: 01 19, and confirm they have the correct number of pages.

#### Ø **During Tabulation:**

- 1. Work in threes.
- 2. The first person reads the correct answer on the tabulation sheet.
- 3. The second person looks at the answer on the questionnaire, determines if the answer is a "1" correct or a "0" incorrect. Mark an "S" for intentionally skipped questions that can not be judged as either correct or incorrect, and an "X" for questions that should have responses but the responses are missing. An "X" should be taken out of the denominator. An "S" should only be marked if the person should be taken out of the denominator. For example, if the question concerns a sick child but the respondent's child has not been sick, then all the questions about the sickness would be marked as "S" since they are irrelevant for this respondent. However, in most cases a skipped question is equivalent to an automatic incorrect and should be coded as "0." For example, if a respondent says he/she

does not know how to prepare ORS, then all subsequent questions related to ORS preparation would be automatically incorrect. Similarly, if a respondent does not have a vaccination card for their child, then all of the child's vaccinations would be judged as "0." On rare occasions an "S" is an automatic correct and should be coded "1."

- 4. The first person records the answer on the tabulation sheet.
- 5. The third person confirms that the second person correctly determined if the answer should be coded "1" or "0" or "S" or "X" and that the first person recorded it properly.
- Ø **After Completing Each Column (all responses from one respondent):**
	- 1. Check that all the marks are in the same column; there should be no marks in the column to the right of the column just completed.
	- 2. Check that there are no blank cells in the column just completed.
	- Be sure that no cells are blank. For any blank cell review the questionnaire to see if it should be coded a 0, 1, S, or X.
	- Almost all responses should be a 0 or 1.
	- If the cell has an "S," then check to see that it satisfies this criterion: The respondent was skipped because the question should not be asked of her/him because she/he cannot be included in the denominator. In a way, this means they are not part of the universe being assessed.

EXAMPLE 1: Some questions are asked of mothers if their child has had diarrhea in the last 2 weeks. Children who did not have diarrhea are coded "S" because the question cannot be asked of them.

EXAMPLE 2: Some questions are not asked because the questions are automatically INCORRECT or 0. If a woman is asked if she has ever heard of HIV/AIDS, and responds "No," that question is coded a 0 since it is not the desired response—it is incorrect. Any following question that asks about how HIV is transmitted or prevented would be SKIPPED since they are automatically counted as INCORRECT (coded "0") since we know the person cannot know the correct response because she does not even know that HIV exists.

- If the cell has an "X," this means the respondent should have responded to the question but for some reason no response was recorded. This could be because the interviewer forgot to do this. Sometimes an interviewer circles several responses when they should have only circled one of them. These responses are also coded as "X" since there is no clear response. Also, if you cannot decipher the response written on a questionnaire, then "X" is an appropriate code. All "Xs" are excluded from the denominator in any calculation.
- 3. Ask a trainer to check your tabulation sheet after you have completed the first column.
- Ø **After Completing a Tabulation Sheet:**
	- 1. Enter the total number correct in the appropriate column.
	- 2. Enter the total sample size in the appropriate column.
	- 3. Look at all questions where the sample is less than 19 and confirm the reason:
	- All questions should have a "0", "1", "S", or "X." If this is not the case, find out why, so you can make an appropriate entry in the space provided.

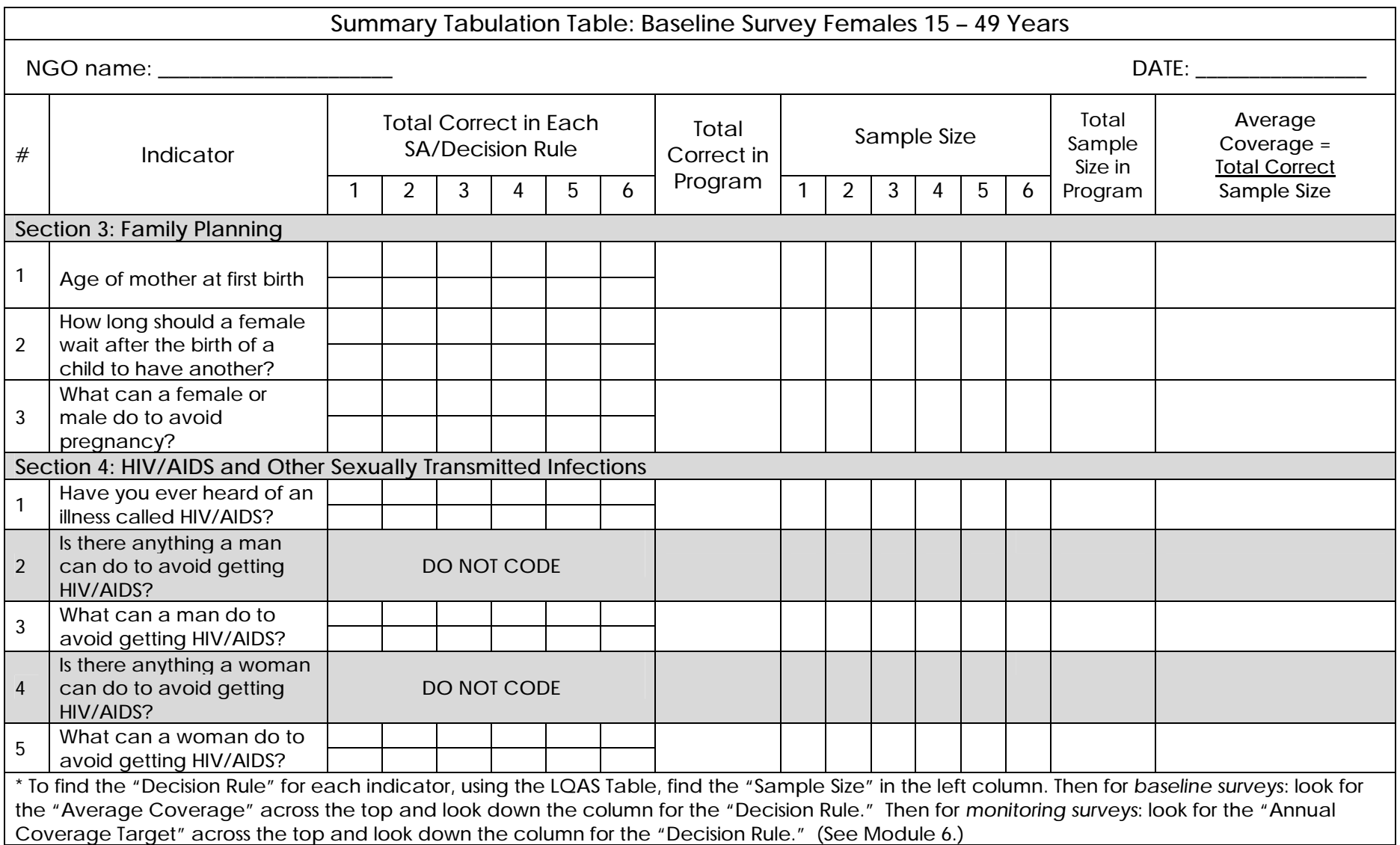

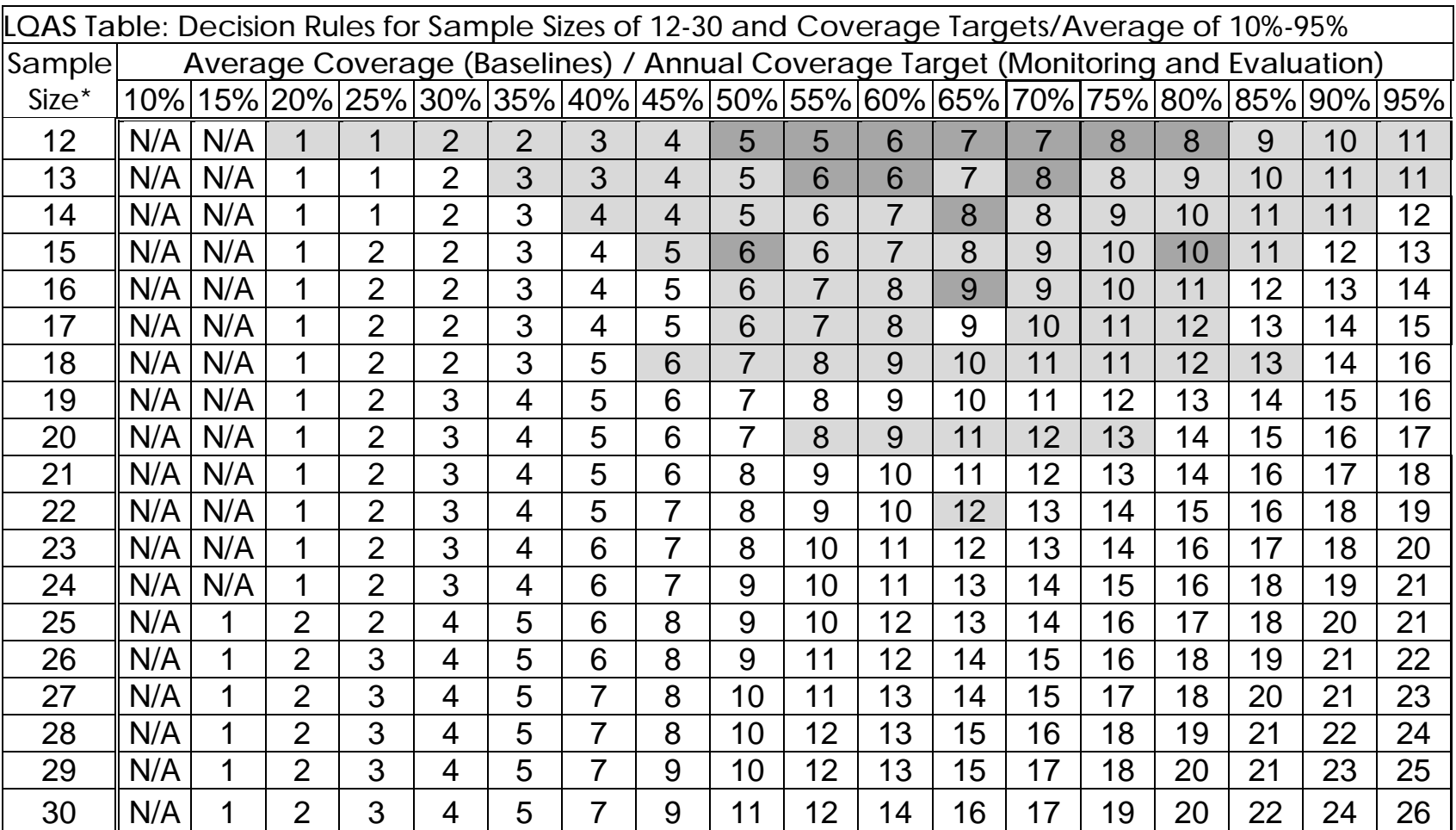

N/A: *not applicable*, meaning LQAS cannot be used in this assessment because the coverage is either too low or too high to assess an SA. This table assumes the lower threshold is 30 percentage points below the upper threshold.

: shaded cells indicate where *alpha* or *beta* errors are ≥ 10%.

: hashed cells indicate where *alpha* or *beta* errors are > 15%.

#### **Defining Program Goals and Annual Targets**

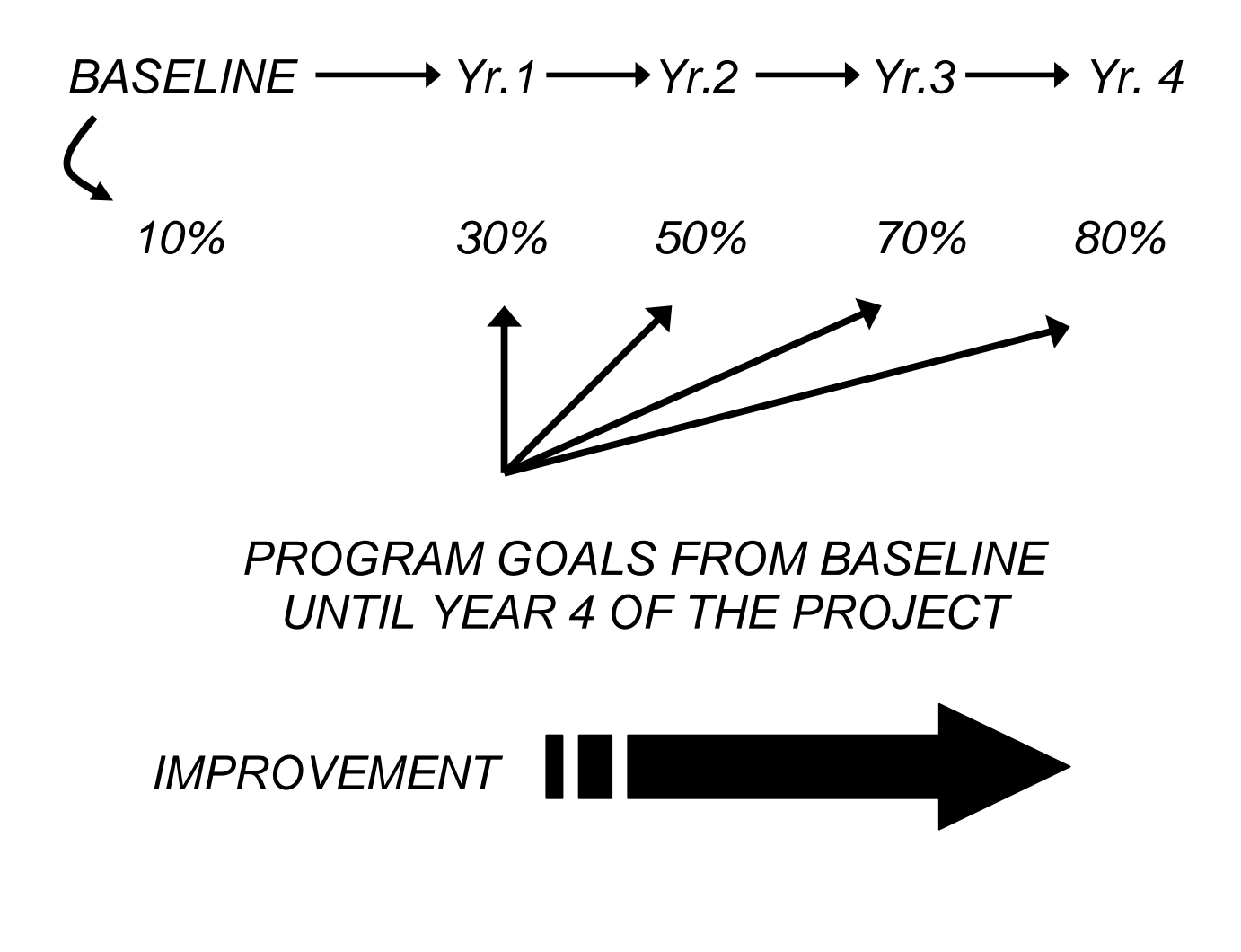

#### *Module Five Session 3 Overhead 6* **Monitoring Targets and Average Coverage Over Time In a Catchment Area**

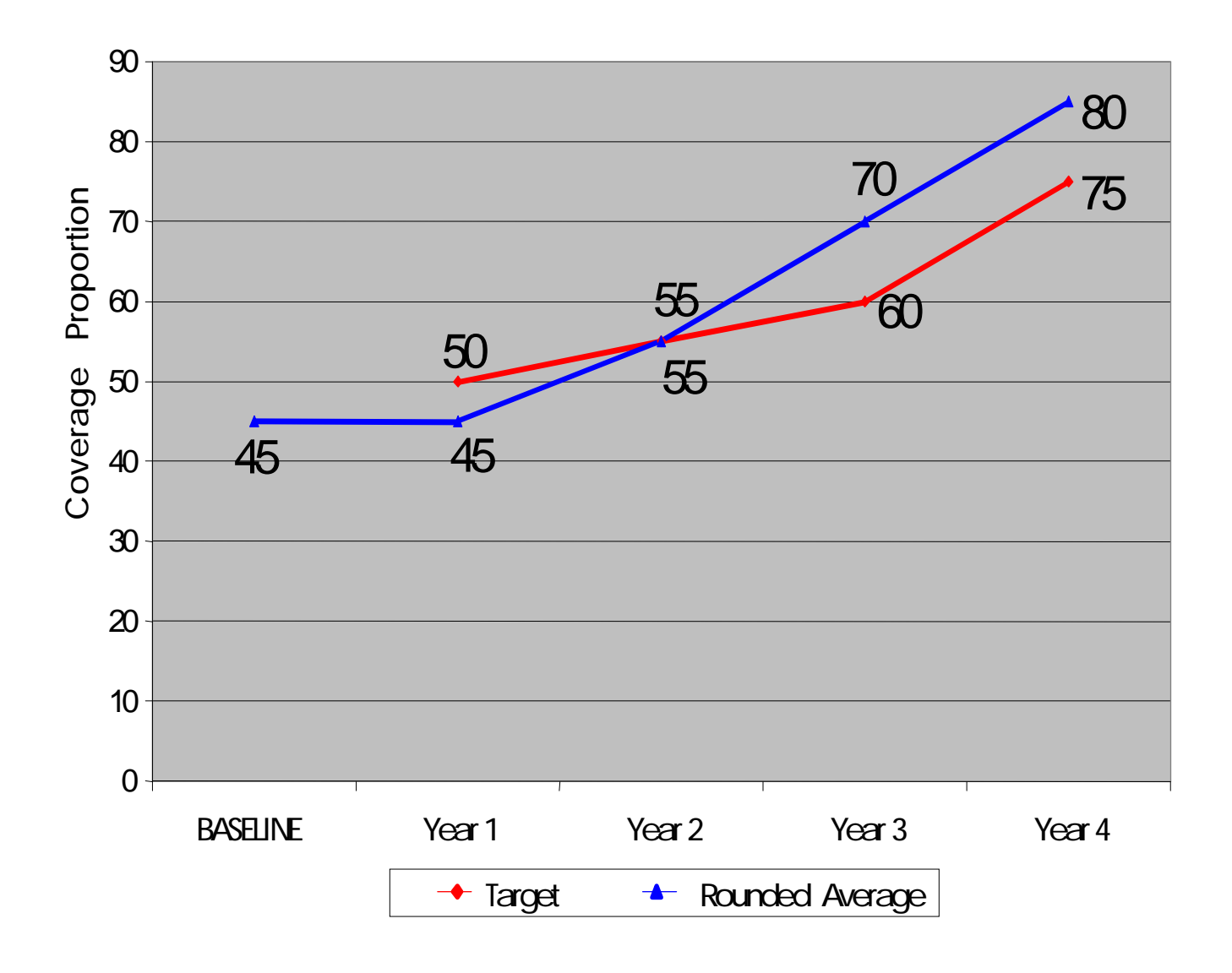

## **How to Analyze Data and Identify Priorities Using the Summary Tables**

# **Group Work**

- **1. Discuss within your group the following (25 minutes):**
	- **Priorities among Supervision Areas for each indicator in a group of related indicators**
	- **Priorities within one Supervision Area among a group of related indicators**
- **2. Report main findings to all workshop participants (10 minutes each)**

# **Baseline Survey Report Format**

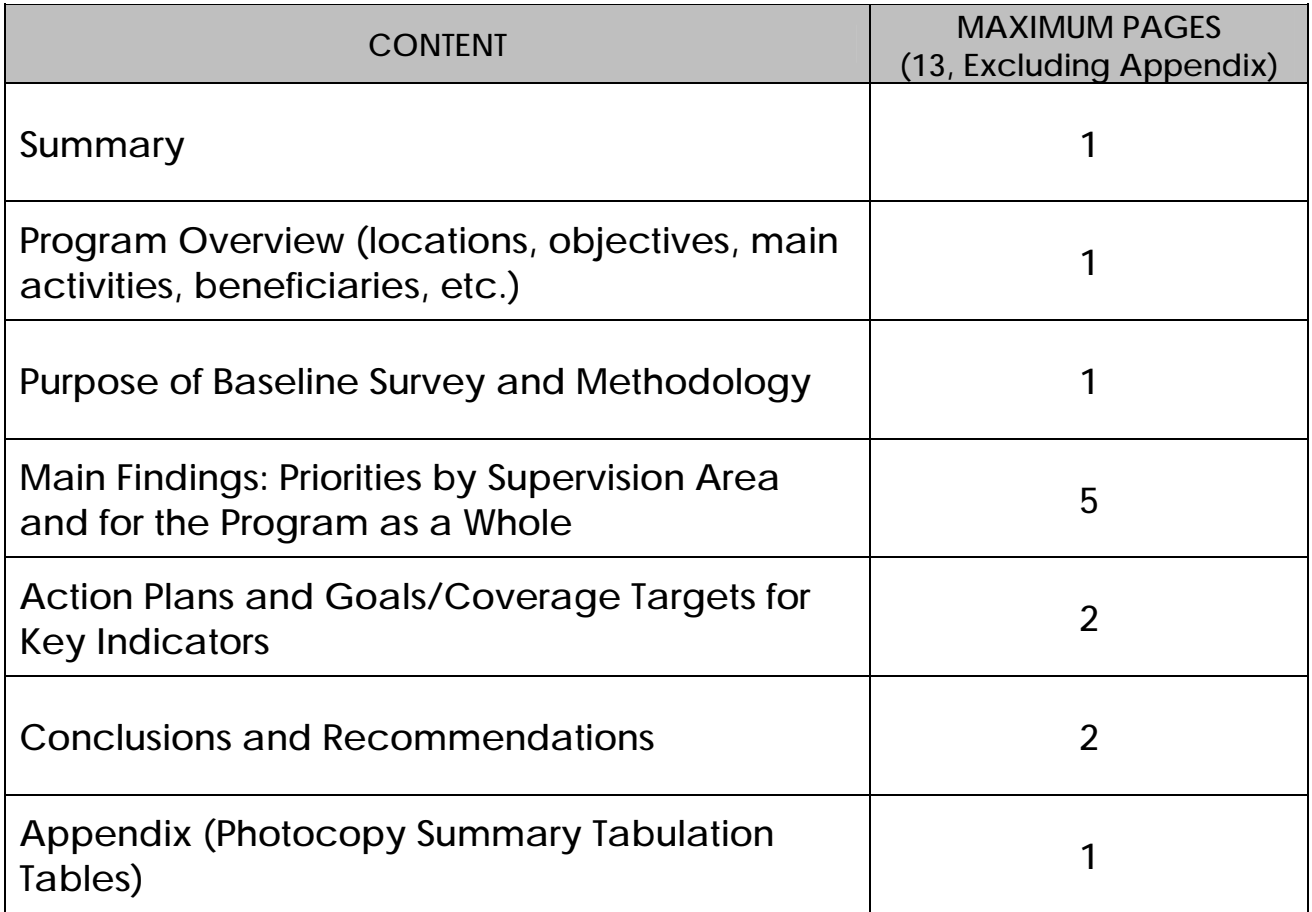
### **Methodology (Illustrative of aspects that could be included)**

- Ø **Training in LQAS (principles and concepts).**
- Ø **Used a sample of 19 (randomly selected) in each Supervision Area.**
- Ø **Number of questionnaires and questionnaire types used, which were discussed, tested and revised by NGO staff.**
- Ø **Updated the maps in each Supervision Area with the assistance of chiefs, health workers, etc.**
- Ø **Households were randomly chosen and, in some cases, respondents were also chosen randomly.**
- Ø **Organization for data collection (e.g., as a group, etc.).**
- Ø **Hand tabulation using separate tables.**

# **Main Findings**

ü **Priorities: Specify the program priorities by indicator, by Supervision Area and by type of respondent (e.g., men, women, and/or mothers with children of different age groups).**

**For example:** 

**The percentage of women who know danger signs during pregnancy (that indicate the need to seek care) is below average only in Supervision Areas 3 and 5. We need to focus on Areas 3 and 5 in our efforts to improve this indicator.**

**Among the infant and child feeding indicators, the percentage of mothers who continue to breastfeed up to and beyond 12 months of age appears to be the biggest problem (across all Supervision Areas, only 20% of mothers of children aged 12-15 months were breastfeeding at the time of the survey). This practice will receive special attention in the project's nutrition intervention.**

### **Action Plans and Goals/Coverage Targets for Key Indicators**

- Ø **For each priority, list the main activities that your organization will implement to reduce the identified problems.**
- Ø **For example, a priority activity could be to identify terms, perceived causes, preferred treatments and preferred providers for the danger signs during pregnancy that women in the community recognize. Then we can further build upon the local understanding of pregnancy danger signs to develop appropriate strategies for improving recognition and care-seeking.**
- Ø **Report key indicators, coverage targets, and goals for your future planning.**

**Results of Baseline Survey, Coverage Targets, and End of Project Goals (Men 15-49 Years)**

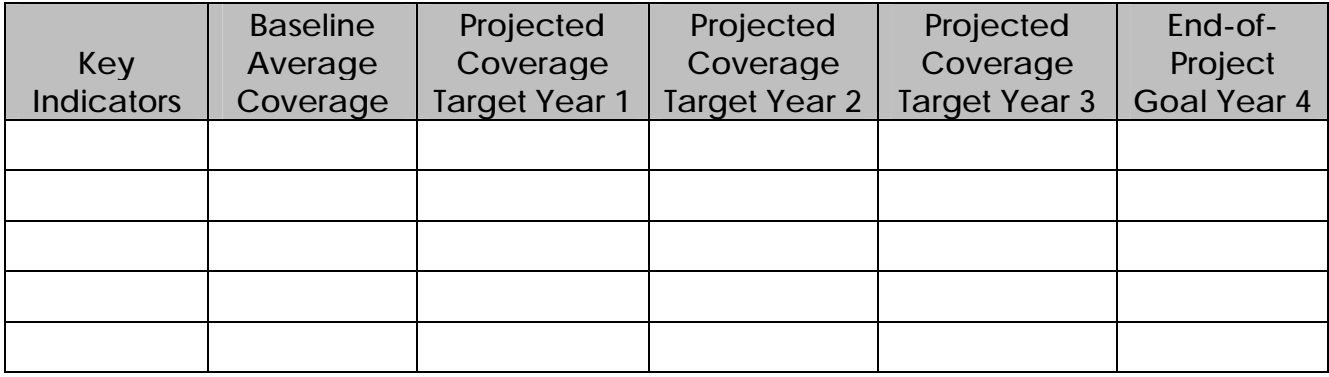

# **USE THIS SECTION FOR REGULAR MONITORING OF YOUR PROGRAM**

# **MODULE SIX**

# **What do I do with the information I have collected during monitoring?**

**Session 1: Fieldwork Debriefing**

**Session 2: Tabulating Results (***handout***)**

**Session 3: Analyzing Results**

#### **Status Report on Data Collection from the NGO or MOH Administrative Area:**

**NGO or MOH Administrative Area:\_\_\_\_\_\_\_\_\_\_\_\_\_\_\_**

### **Total Supervision Areas Included in Monitoring Survey = #\_\_\_\_\_\_\_\_\_\_**

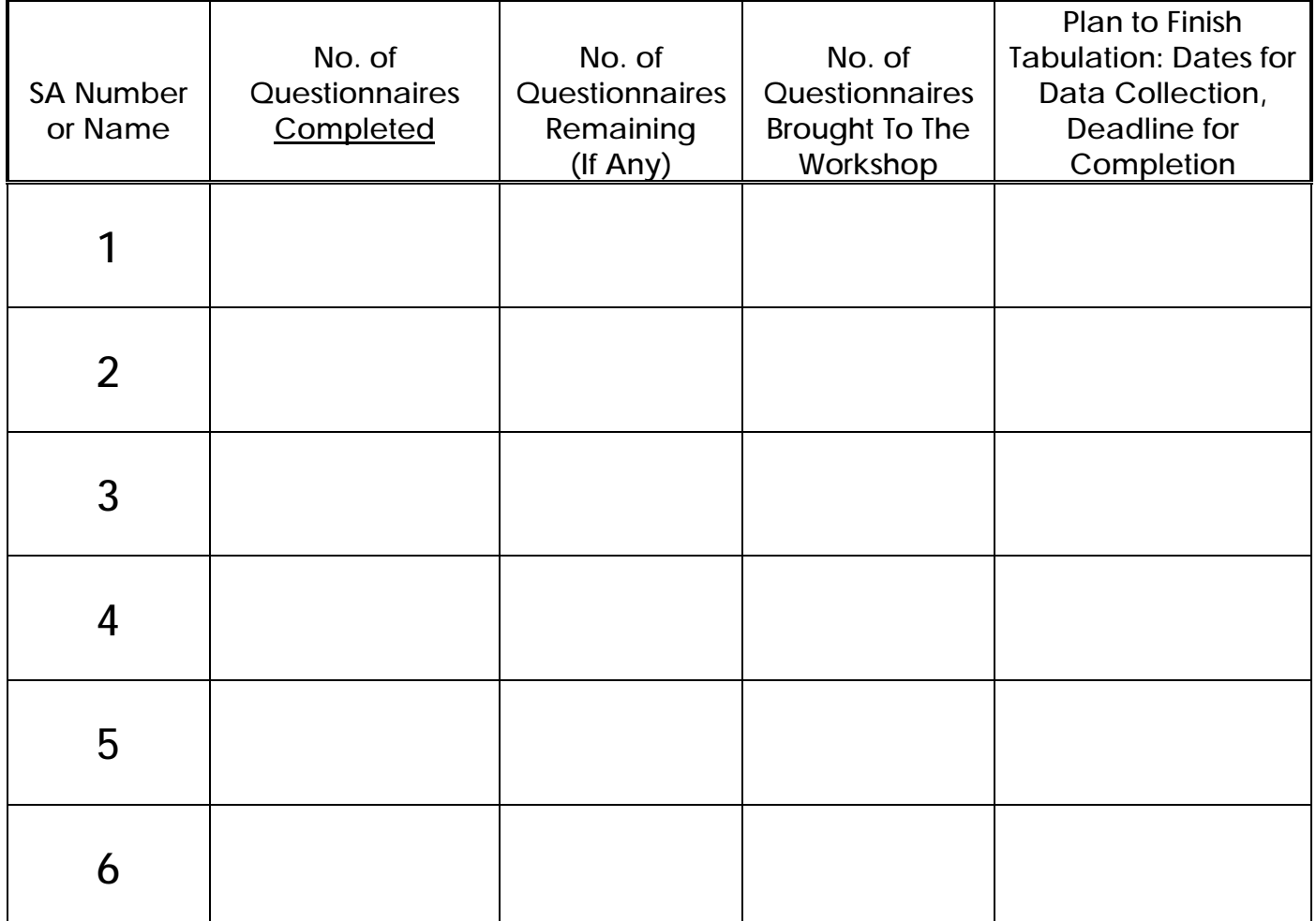

*Module Six Session 2*

*Overhead 2*

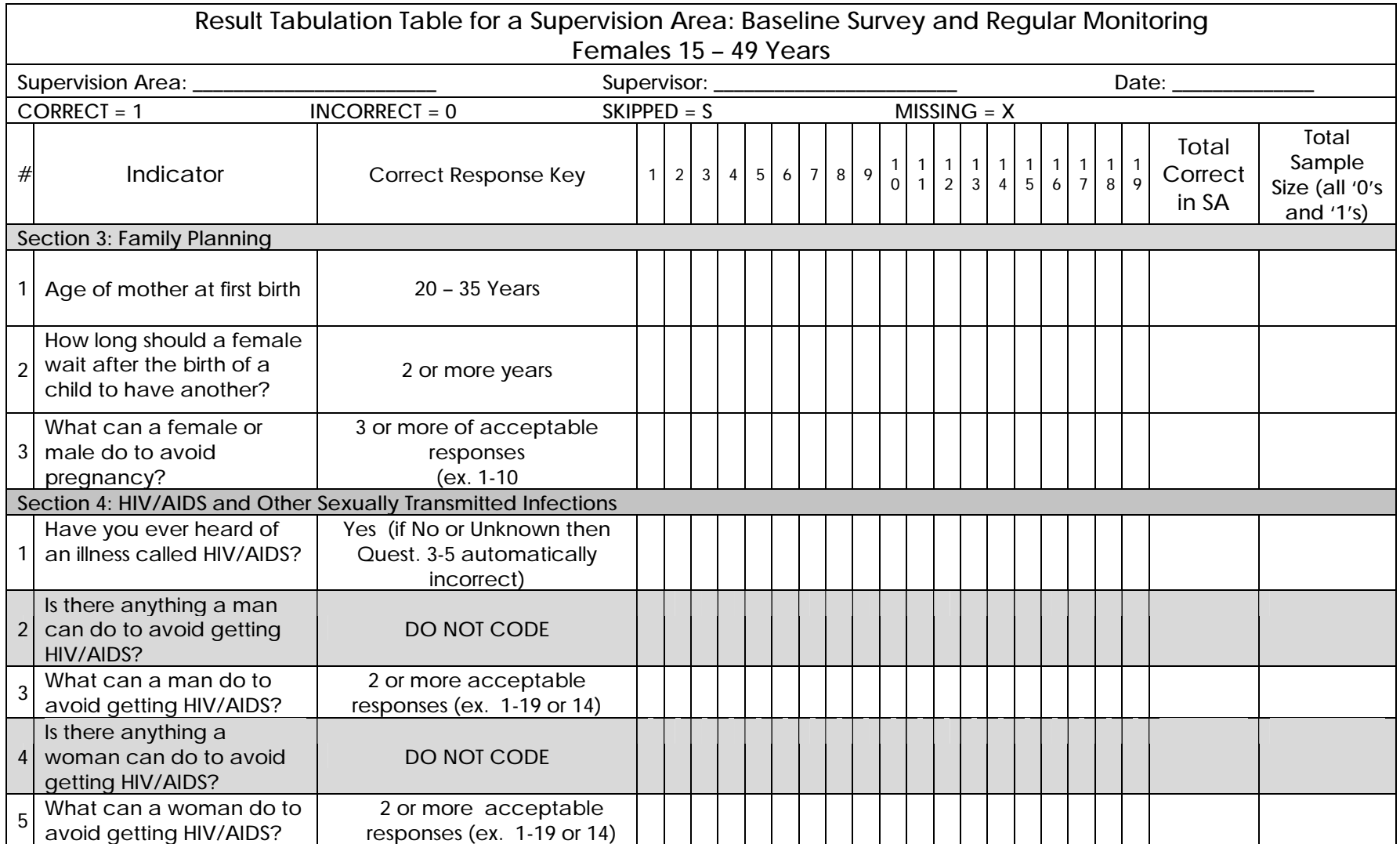

*Module Six Session 2 Handout for Participants*

# **Tabulation Quality Checklist**

As you tabulate your questionnaire, use the following checklist.

Ø **Before You Begin:**

- 1. Be sure the questionnaires you are about to tabulate match the type of tabulation table you have (right age, sex, etc.)
- 2. Confirm that questionnaires are in the correct order: 01–19, and that they have the correct number of pages.

Ø **During Tabulation:**

- 1. Work in threes.
- 2. The first person reads the correct answer on the tabulation sheet.
- 3. The second person looks at the answer on the questionnaire, determines if the answer is a "1" correct or a "0" incorrect. Mark an "S" for intentionally skipped questions that can not be judged as either correct or incorrect, and an "X" for questions that should have responses but the responses are missing. An "X" should be taken out of the denominator. An "S" should only be marked if the person should be taken out of the denominator. For example, if the question concerns a sick child but the respondent's child has not been sick, then all the questions about the sickness would be marked as "S" since they are irrelevant for this respondent. However, in most cases a skipped question is equivalent to an automatic incorrect and should be coded as "0." For example, if a respondent says they do

not know how to prepare ORS, then all subsequent questions related to ORS preparation would be automatically incorrect. Similarly, if a respondent does not have a vaccination card for their child, then all of the child's vaccinations would be judged as "0." On rare occasions it is an automatic correct and should be coded "1."

- 4. The first person records the answer on the tabulation sheet.
- 5. The third person confirms that the second person correctly determined if the answer should be coded "1" or "0" or "S" or "X" and that the first person recorded it properly.
- Ø **After Completing Each Column (all responses from one respondent):**
	- 1. Check that all the marks are in the same column; there should be no marks in the column to the right of the column just completed.
	- 2. Check that there are no blank cells in the column just completed.
		- Be sure that no cells are blank. For any blank cell, review the questionnaire to see if it should be coded a 0, 1, S, or X.
		- Almost all responses should be a 0 or 1.
		- If the cell has an "S," then check to see that it satisfies this criterion: The respondent was skipped because the question should not be asked of her/him because she/he cannot be included in the denominator. In a way, this means they are not part of the universe being assessed.

EXAMPLE 1: Some questions are asked of mothers if their child has had diarrhea in the last 2 weeks. Children who did not have diarrhea are coded "S" because the question cannot be asked of them.

EXAMPLE 2: Some questions are not asked because the questions are automatically INCORRECT or 0. If a women is asked if she has ever heard of HIV/AIDS, and responds "No," that question is coded a 0 since it is not the desired response – it is incorrect. Any following question that asks questions about how HIV is transmitted or prevented would be SKIPPED since they are automatically counted as INCORRECT (coded "0") since we know the person cannot know the correct response because she does not even know that HIV exists.

- $\bullet$  If the cell has an "X," this means the respondent should have responded to the question but for some reason no response was recorded. This could be because the interviewer forgot to do this. Sometimes an interviewer circles several responses when they should have only circled one of them. These responses are also coded as "X" since there is no clear response. Also, if you cannot decipher the response written on a questionnaire, then "X" is an appropriate code. All "Xs" are excluded from the denominator in any calculation.
- 3. Ask a trainer to check your tabulation sheet after you have completed the first column.

Ø **After Completing a Tabulation Sheet:**

- 1. Enter the total number correct in the appropriate column.
- 2. Enter the total sample size in the appropriate column.
- 3. Look at all questions where the sample is less than 19 and confirm the reason:
- All questions should have a "0", "1", "S", or "X." If this is not the case, find out why, so you can make an appropriate entry in the space provided.

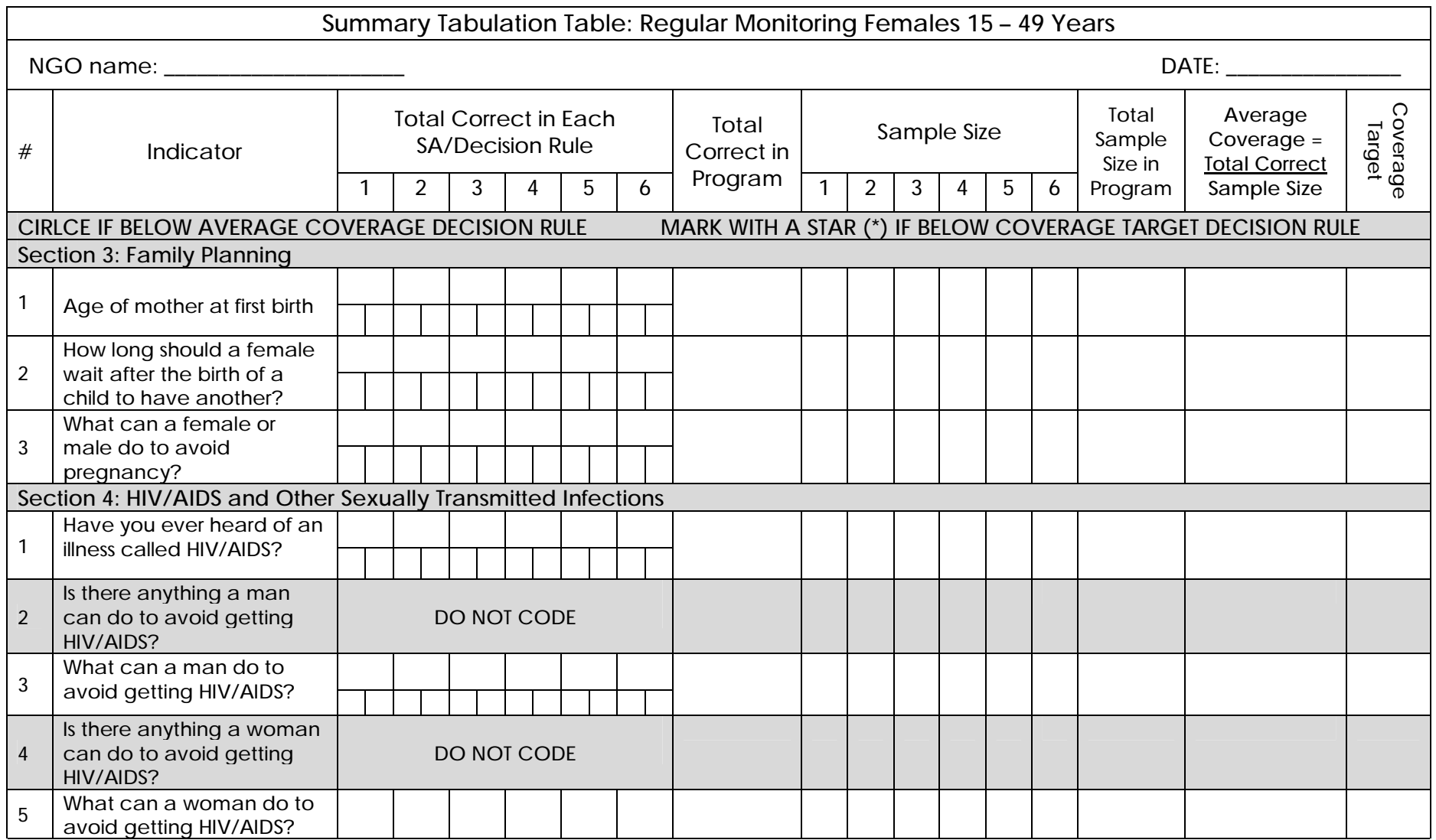

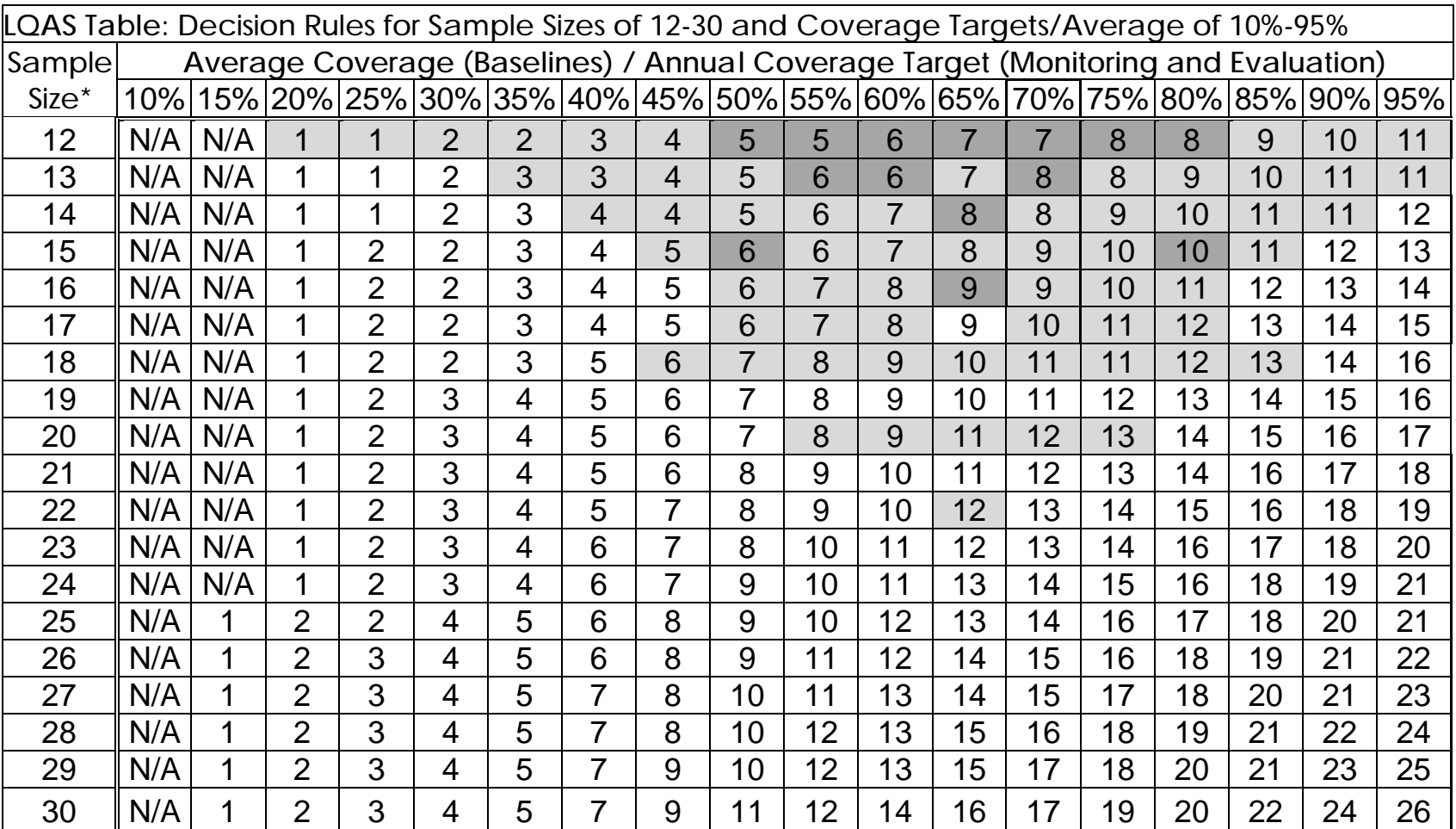

N/A: *not applicable*, meaning LQAS cannot be used in this assessment because the coverage is either too low or too high to assess an SA. This table assumes the lower threshold is 30 percentage points below the upper threshold.

: shaded cells indicate where *alpha* or *beta* errors are ≥ 10%.

: hashed cells indicate where *alpha* or *beta* errors are > 15%.

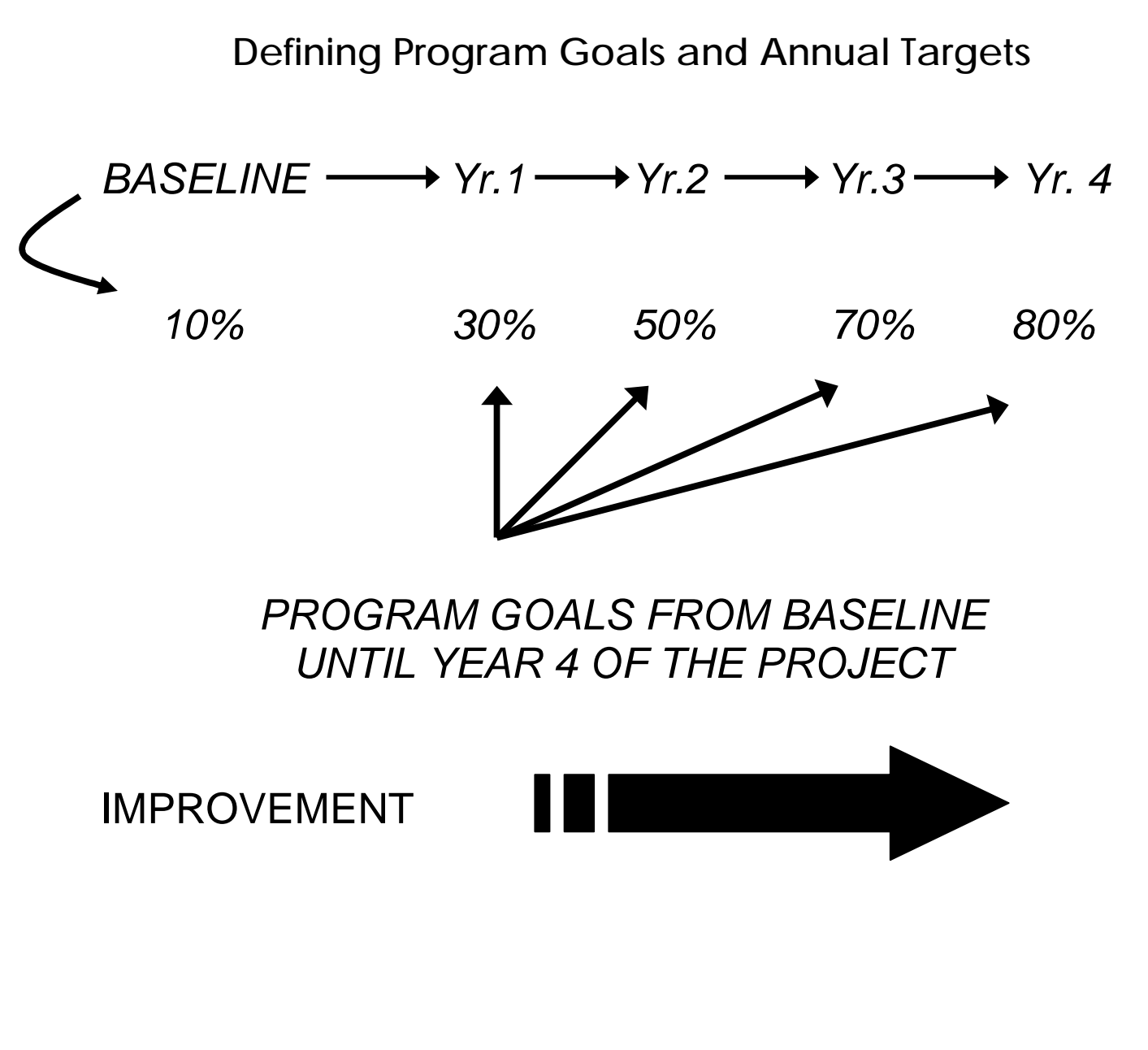

# **How to Identify Priority Supervision Areas Using the Summary Tables During Regular Monitoring**

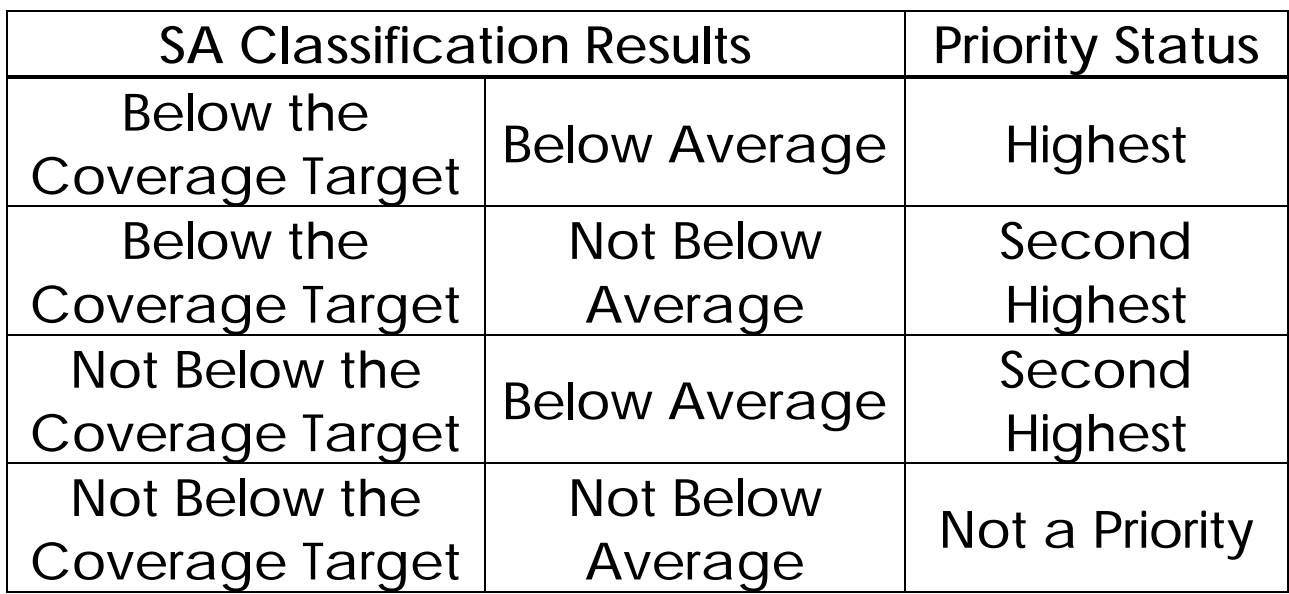

**Using LQAS to Assess One Indicator Over the Life of a Project**

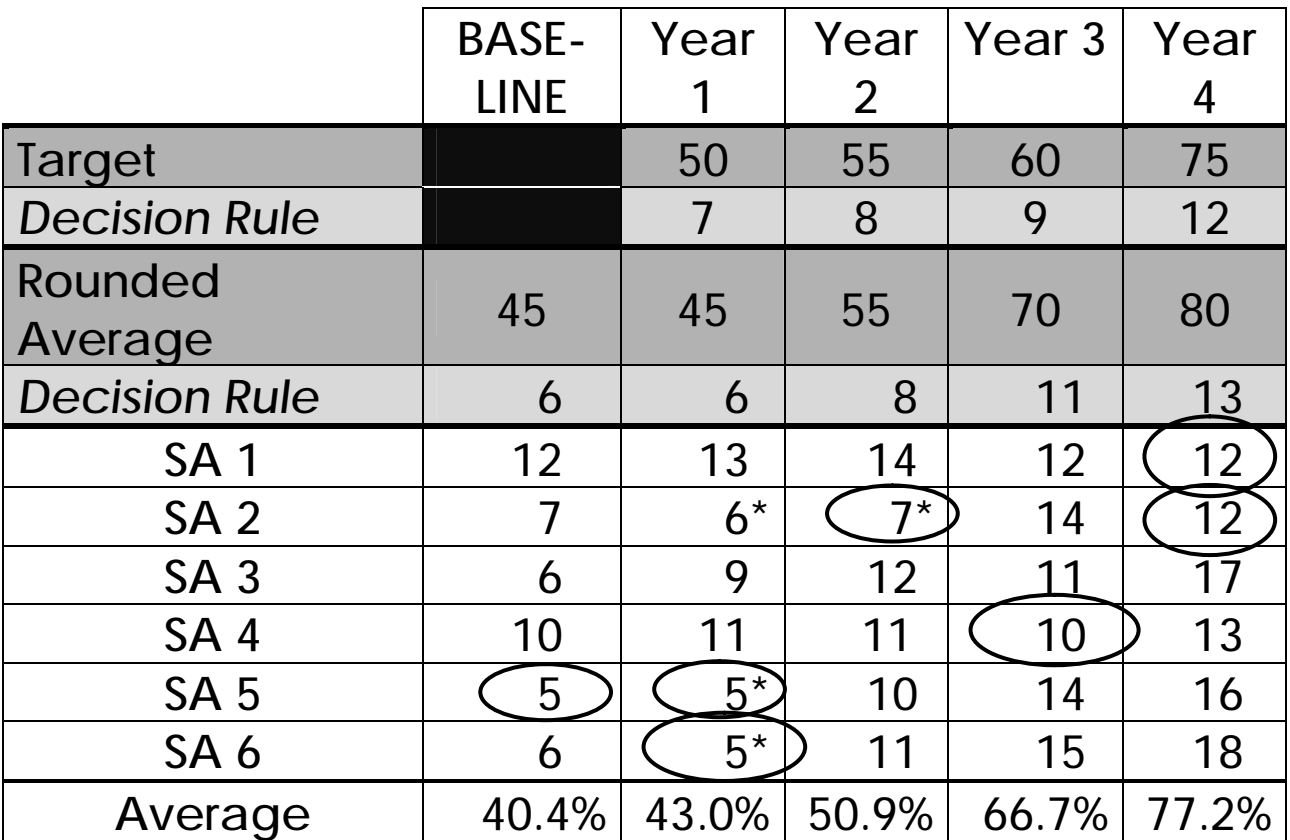

**Which SAs are below average? … and which have reached the coverage target?**

### **Monitoring Targets and Average Coverage Over Time In a Catchment Area**

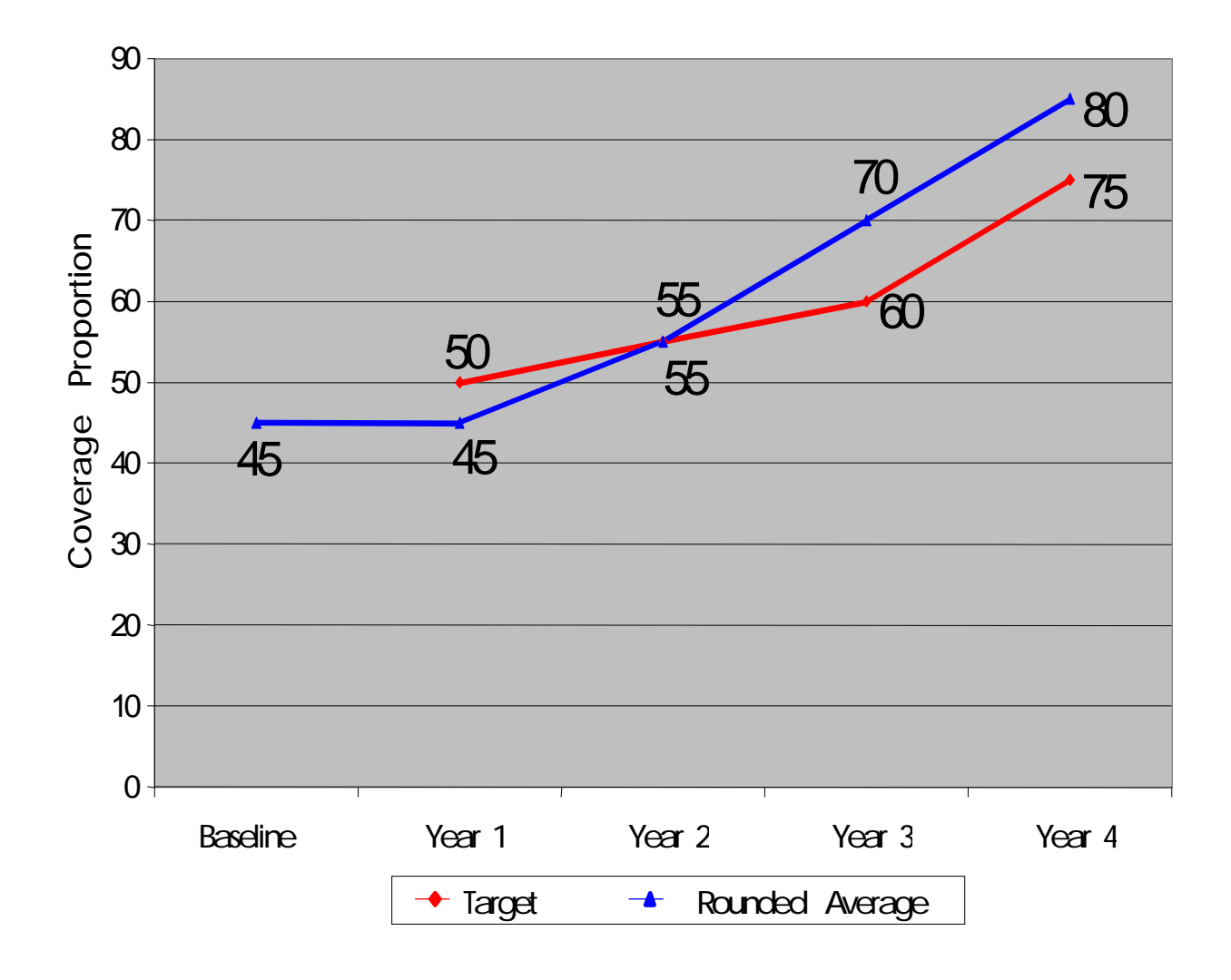

# **How to Analyze Data and Identify Priorities Using the Summary Tables**

# **Group Work**

- **1. Discuss within your group the following (25 minutes):**
	- **Priorities among Supervision Areas for each indicator in a group of related indicators**
	- **Priorities within one Supervision Area among a group of related indicators**
- **2. Report main findings to all workshop participants (10 minutes each)**

# **Monitoring Survey Report Format**

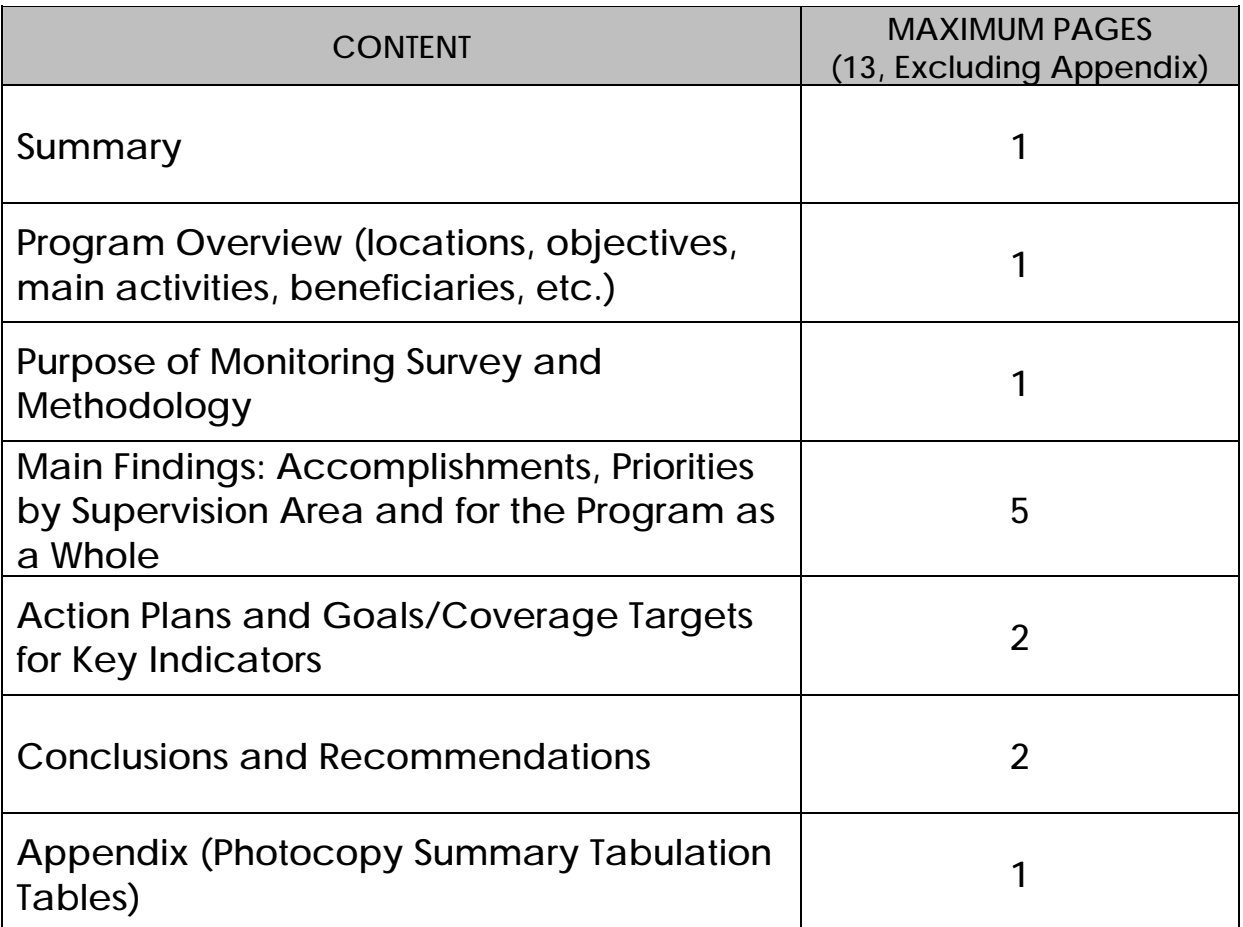

# **Methodology (Illustrative of aspects that could be included)**

- Ø **Training in LQAS (principles and concepts).**
- Ø **Used a sample of 19 (randomly selected) in each Supervision Area.**
- Ø **Number of questionnaires and questionnaire types used, which were discussed, tested and revised by NGO staff.**
- Ø **Updated the maps in each Supervision Area with the assistance of chiefs, health workers, etc.**
- Ø **Households were randomly chosen and, in some cases, respondents were also chosen randomly.**
- Ø **Organization for data collection (e.g., as a group, etc.).**
- Ø **Hand tabulation using separate tables.**

# **Main Findings**

ü **Priorities: Specify the program priorities by indicator, by Supervision Area and by type of respondent (e.g., men, women, and/or mothers with children of different age groups).**

**For example:** 

**The percentage of women who know danger signs during pregnancy (that indicate the need to seek care) is below average only in Supervision Areas 3 and 5. We need to focus on Areas 3 and 5 in our efforts to improve this indicator.**

**Among the infant and child feeding indicators, the percentage of mothers who continue to breastfeed up to and beyond 12 months of age appears to be the biggest problem (across all Supervision Areas, only 20% of mothers of children aged 12-15 months were breastfeeding at the time of the survey). This practice will receive special attention in the project's nutrition intervention.**

### **Action Plans and Goals/Coverage Targets for Key Indicators**

- Ø **For each priority, list the main activities that your organization will implement to reduce the identified problems.**
- Ø **For example, a priority activity could be to identify terms, perceived causes, preferred treatments and preferred providers for the danger signs during pregnancy that women in the community recognize. Then we can further build upon the local understanding of pregnancy danger signs to develop appropriate strategies for improving recognition and care seeking .**
- Ø **Report key indicators, coverage targets, and goals for your future planning. Revise coverage targets as needed.**
	- **Results of Monitoring Survey, Coverage Targets, and End of Project Goals (Men 15-49 Years)**

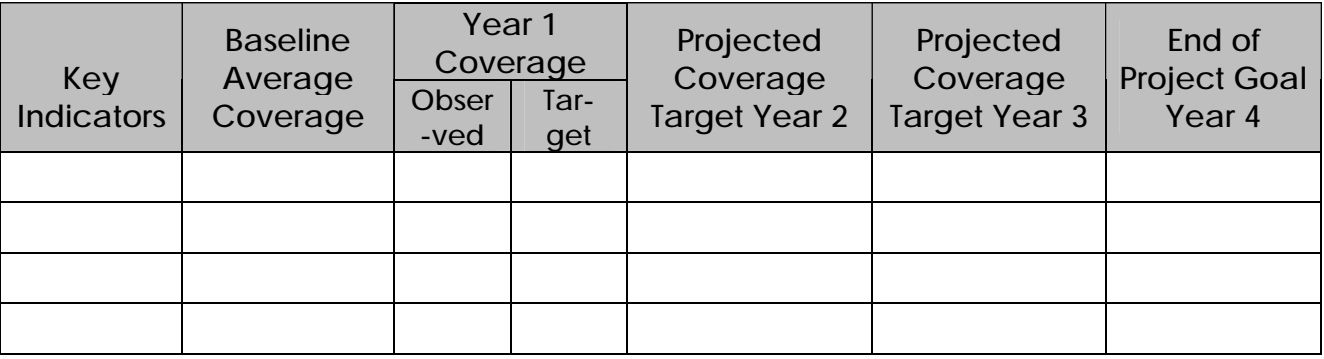

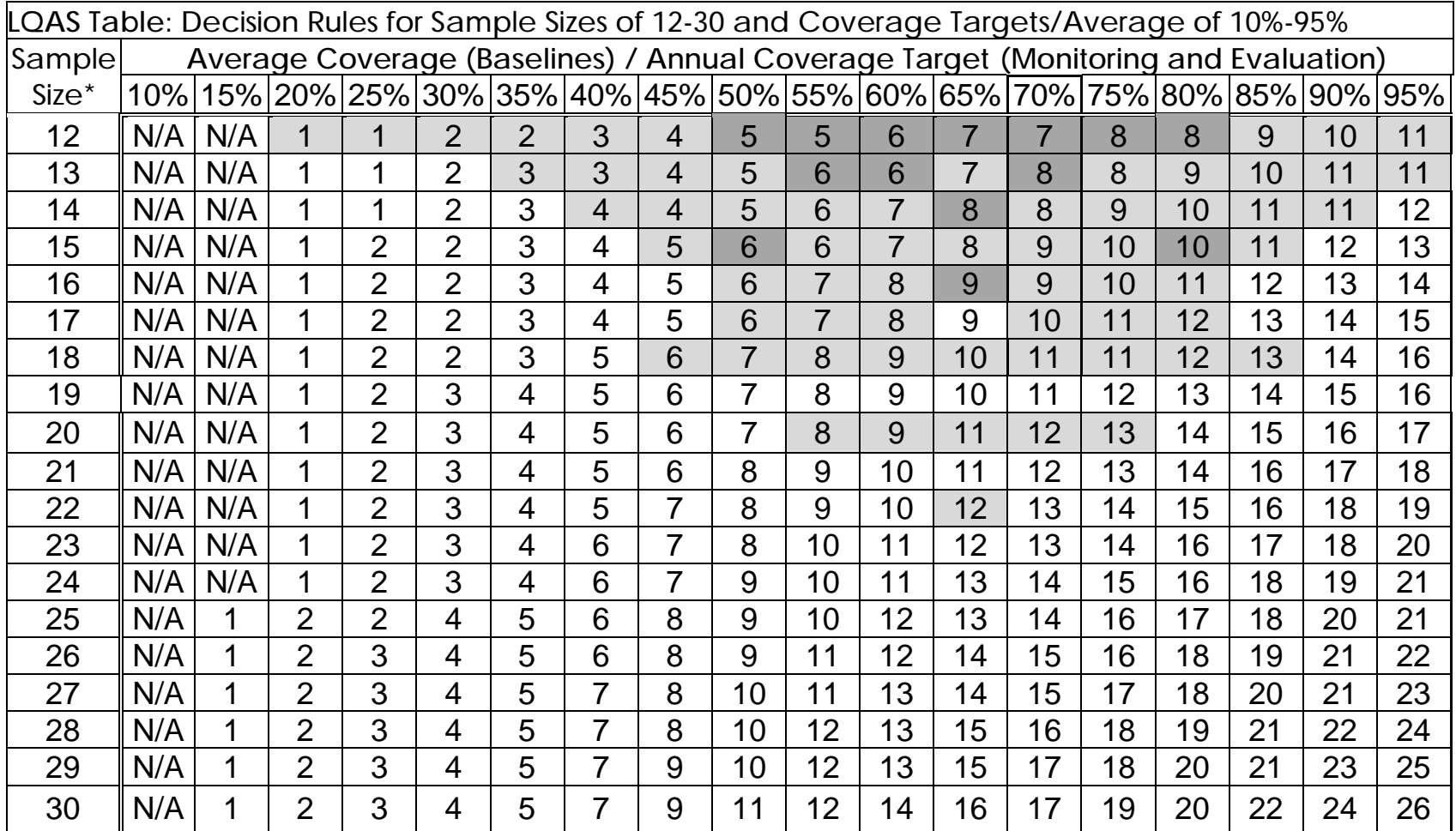

*Bring This Table With You to Use in the Field or for Easy Reference.*

N/A: *not applicable*, meaning LQAS can not be used in this assessment because the coverage is either too low or too high to assess an SA. This table assumes the lower threshold is 30 percentage points below the upper threshold.

: shaded cells indicate where *alpha* or *beta* errors are ≥ 10%.

: hashed cells indicate where *alpha* or *beta* errors are > 15%.